# Descubriendo a Mozart

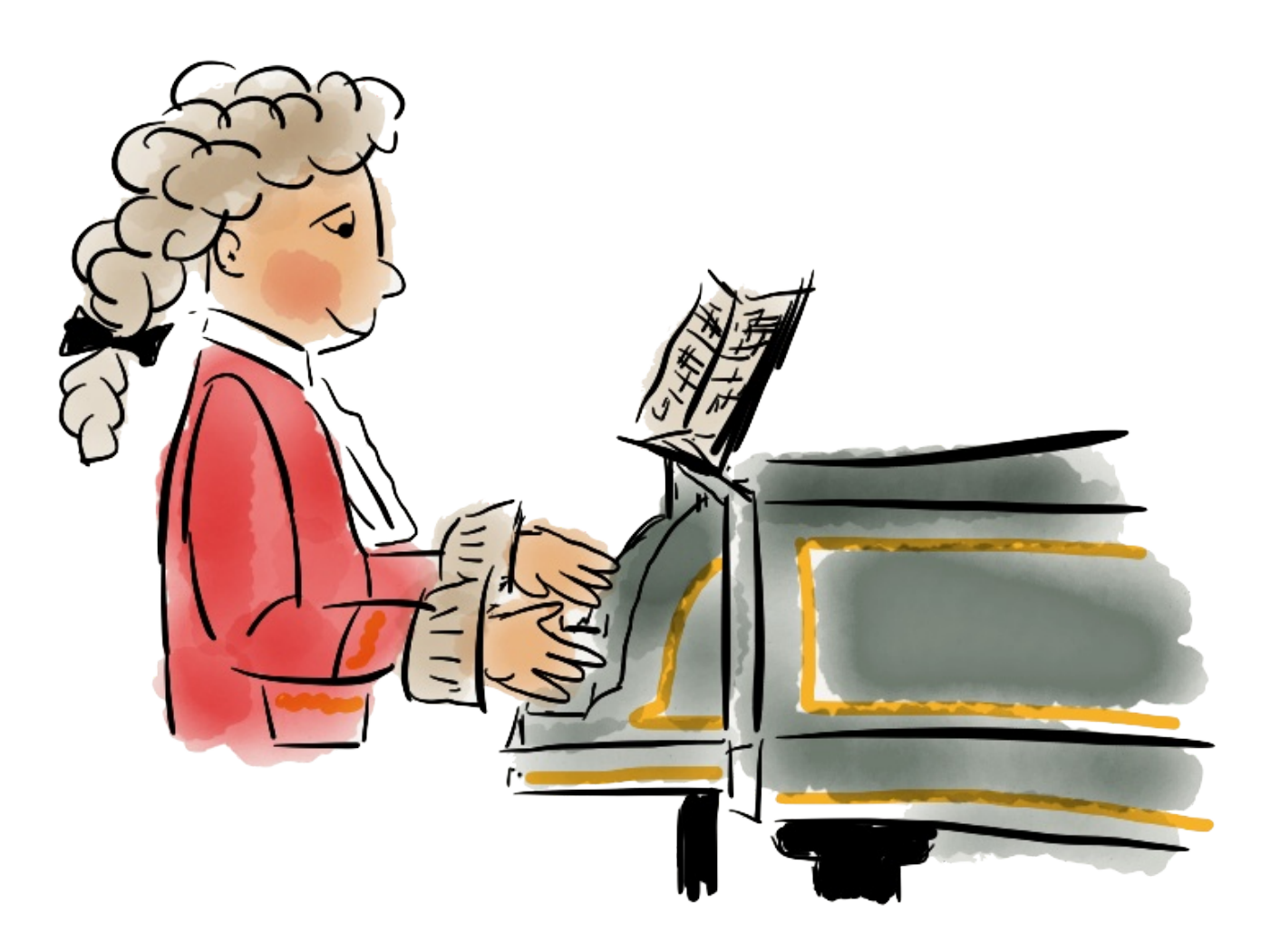

### © 2013 Editorial Weeble

Autor: Fernando G. Rodríguez [info@editorialweeble.com](mailto:info@editorialweeble.com) Ilustraciones: Fernando G. Rodríguez

[http://www.editorialweeble.com](http:77www.editorialweeble.com)

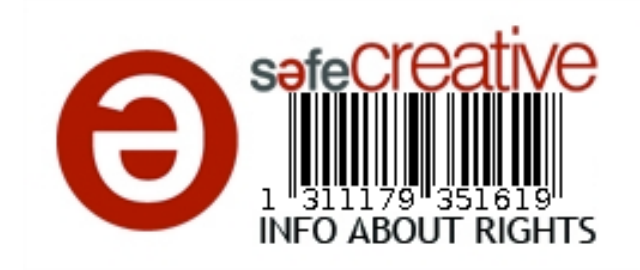

**Licencia:** Creative Commons Reconocimiento-NoComercial-CompartirIgual 3.0

Madrid, España, noviembre 2013

Para todos los que estáis aprendiendo música........ y para todos a los que os gustaría aprender

# Los primeros años

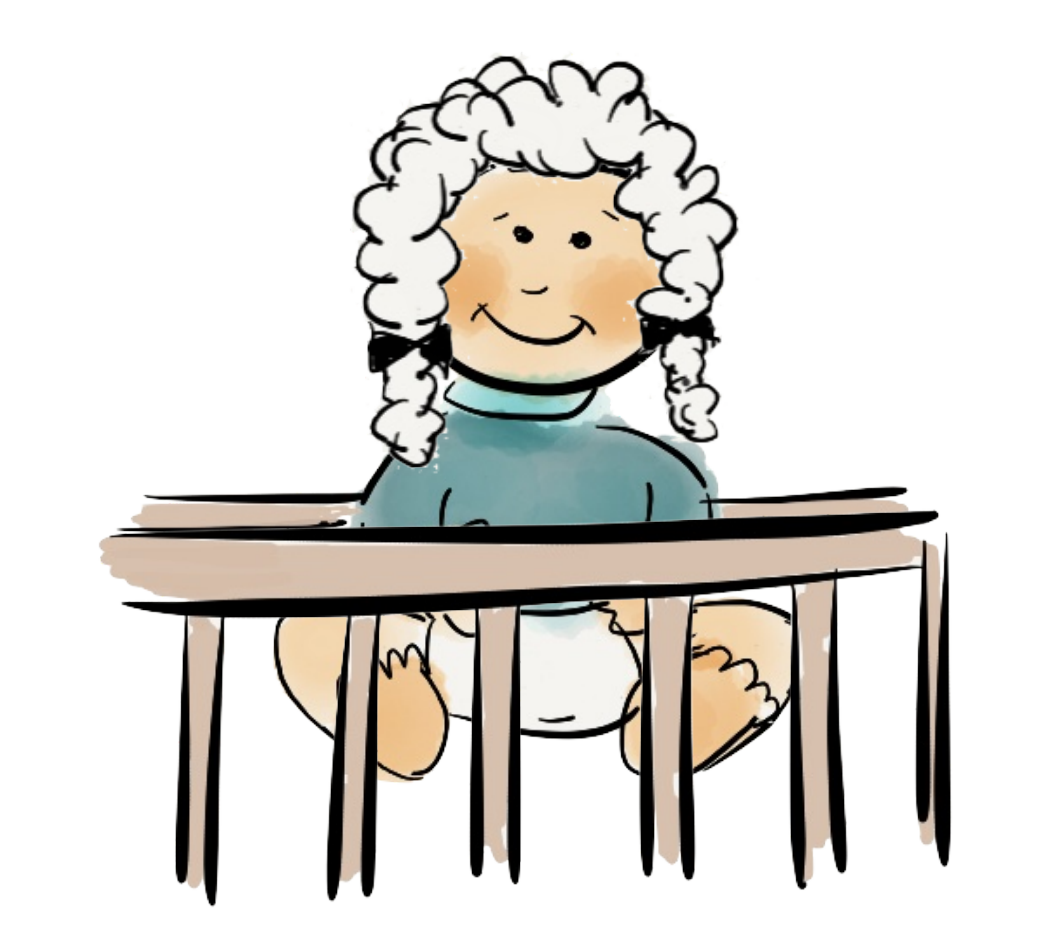

### **Wolfgang Amadeus Mozart nace el 27 de enero de 1756 en la ciudad de**

**Salzburgo** que hoy en día está en Austria, aunque en ese momento pertenece al imperio Alemán.

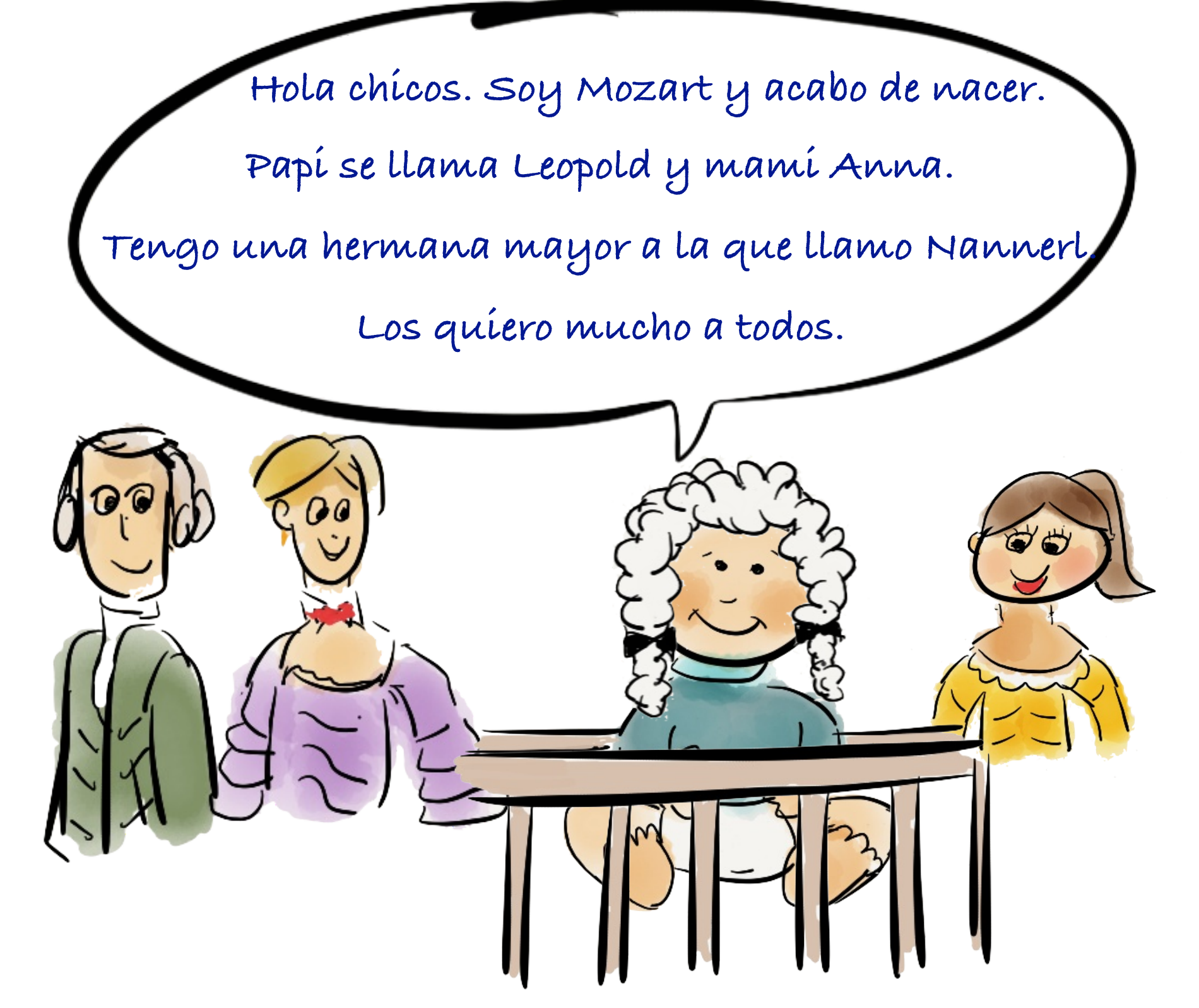

Su padre, Leopold, es compositor y comienza a enseñar música a sus dos hijos. Ambos tocan muy bien en especial Mozart. **A los cuatro años, Mozart toca el piano, y a los seis el violín.** Además comienza a componer pequeñas piezas musicales dedicadas a su padre.

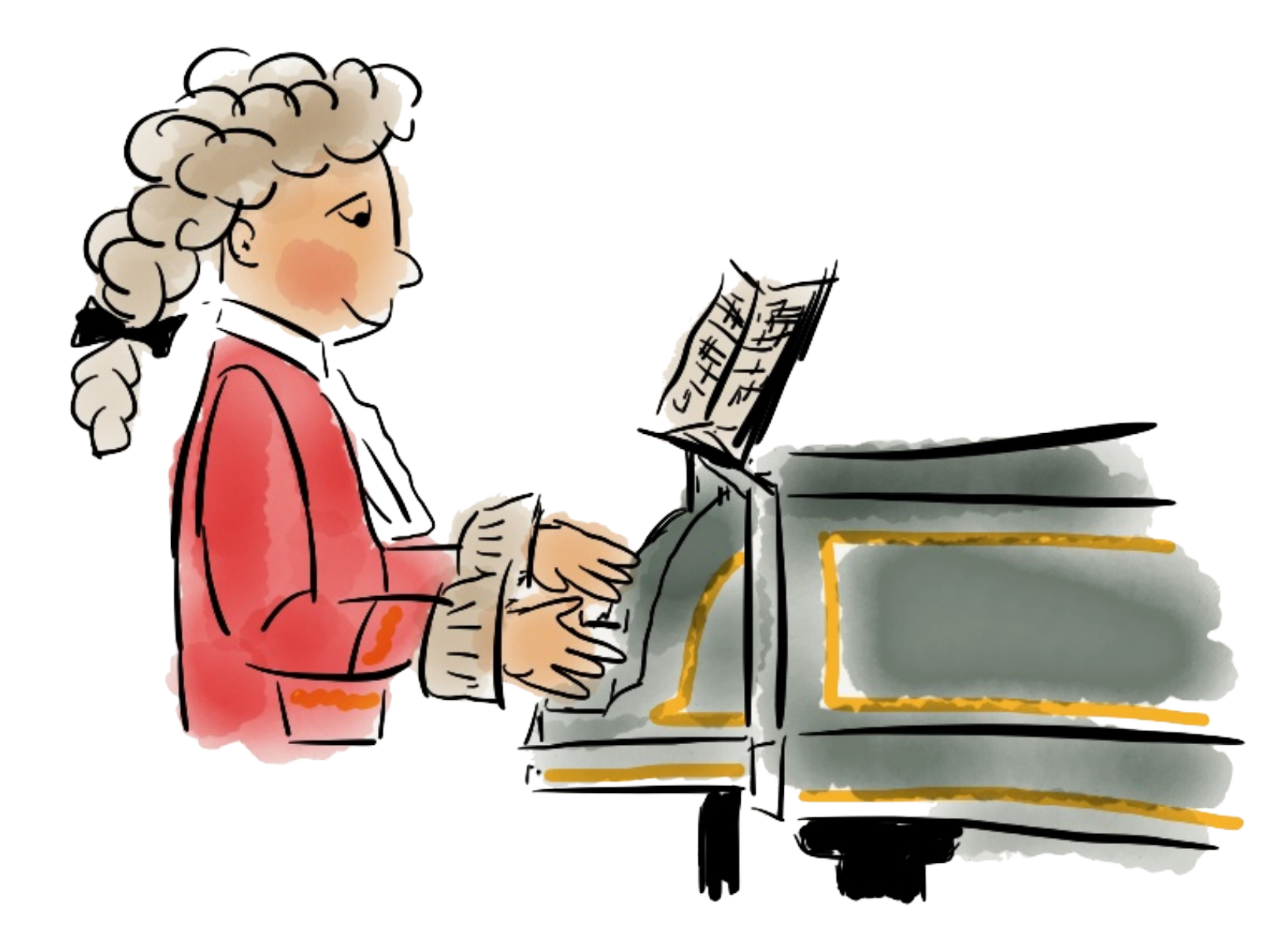

**Aunque no voy al cole, estudio mucho.** 

**Soy un poco empollón, pero también me gusta jugar y soy muy divertido y alegre.** 

**Lo que más me gusta son los trucos de** 

**magia y reírme mucho.**

**Mozart no va al colegio**. Su padre le enseña todas las asignaturas que necesita aprender en su propia casa, además de la música.

CAPÍTULO 2

De gira por Europa

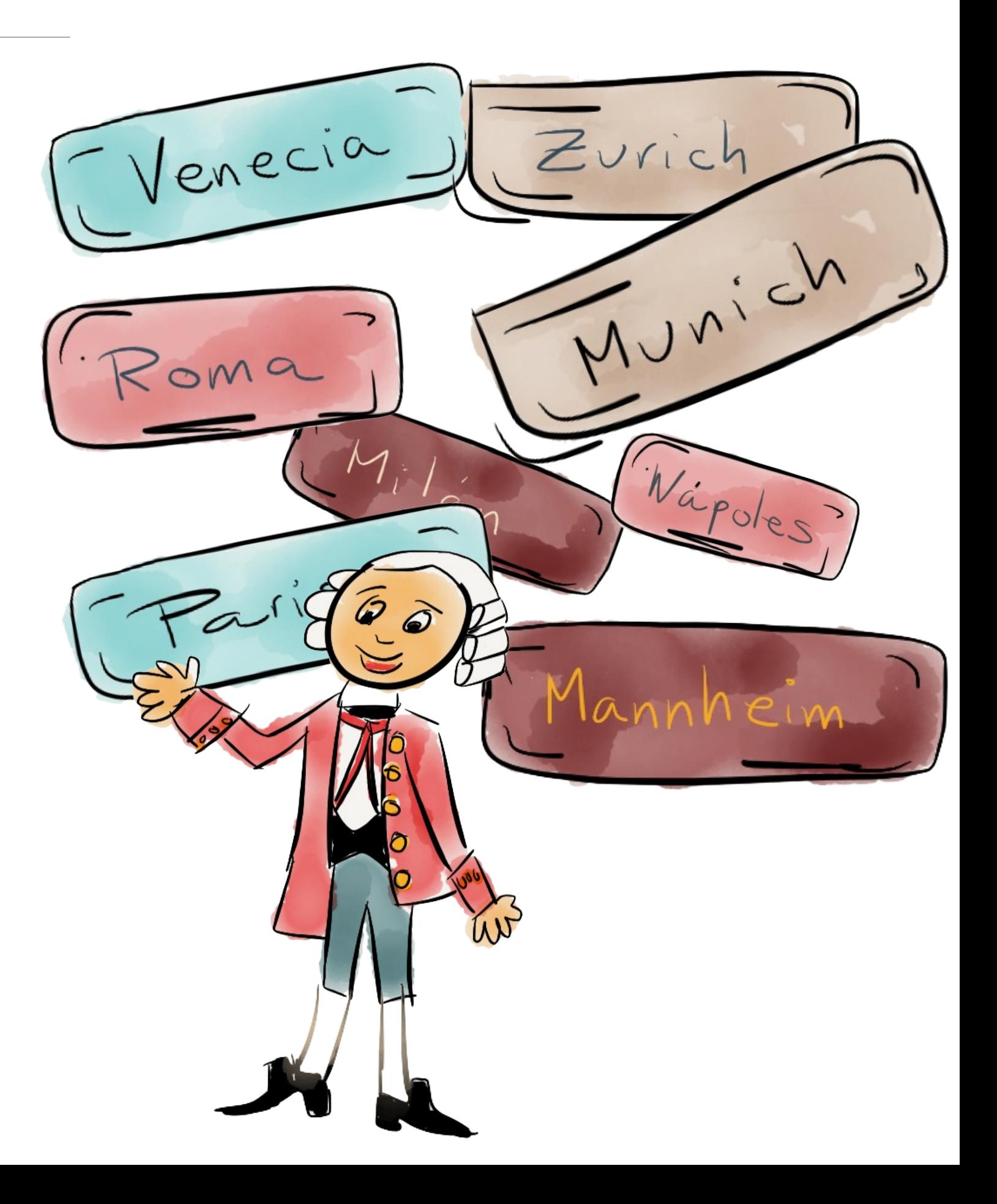

**Nos vamos a París, Munich y Viena. Estoy muy emocionado por tocar delante de tanta gente. No se lo digáis a mi padre, pero estoy un poco nervioso. Menos mal que viene mi hermana que** 

**me apoya mucho.**

Como Mozart y su hermana tocan cada vez mejor, su padre les lleva de gira por Europa para que actúen delante de reyes y de personas importantes de la época. Ellos tocan sobre todo el piano y el violín.

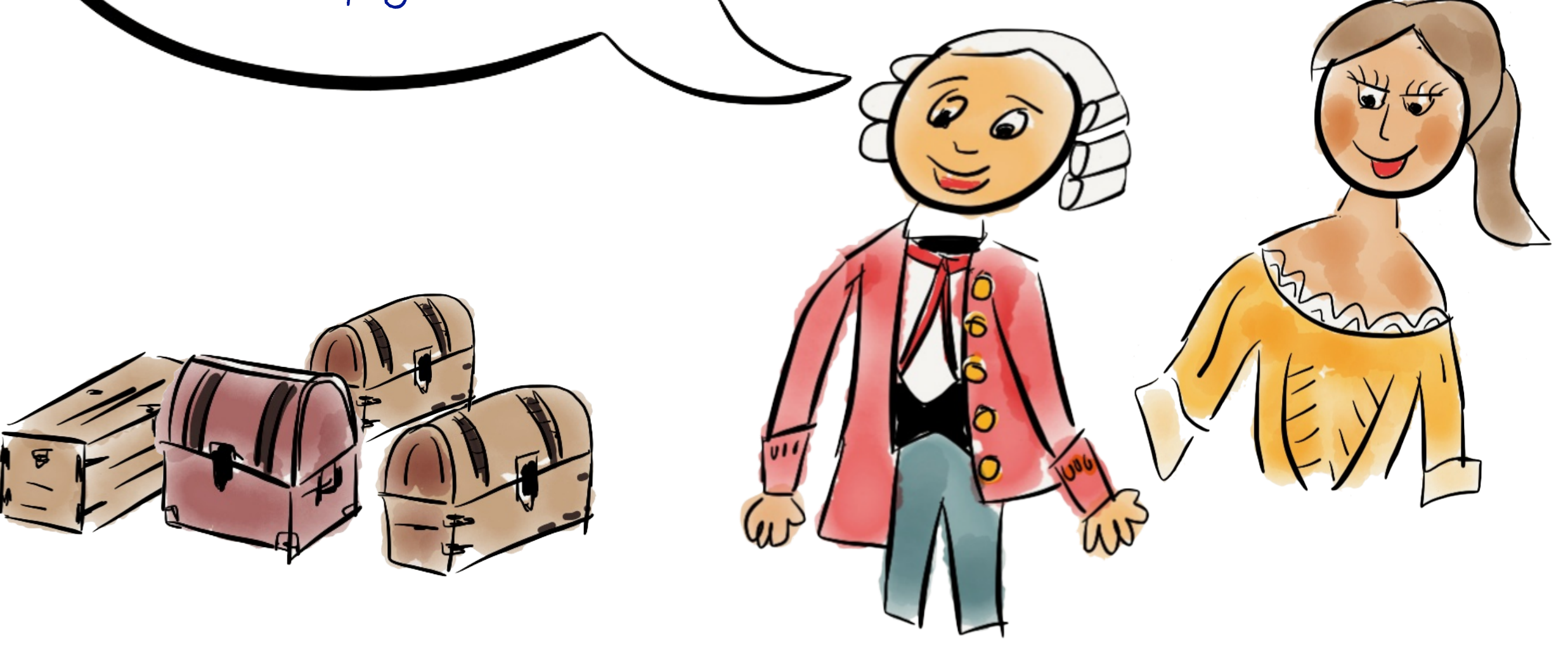

En aquella época los viajes se hacen en carruajes tirados por caballos y por caminos de tierra llenos de baches. A veces hace mucho frío y en algún viaje Mozart y su hermana se resfrían y caen enfermos. Pero no dejan de tocar.

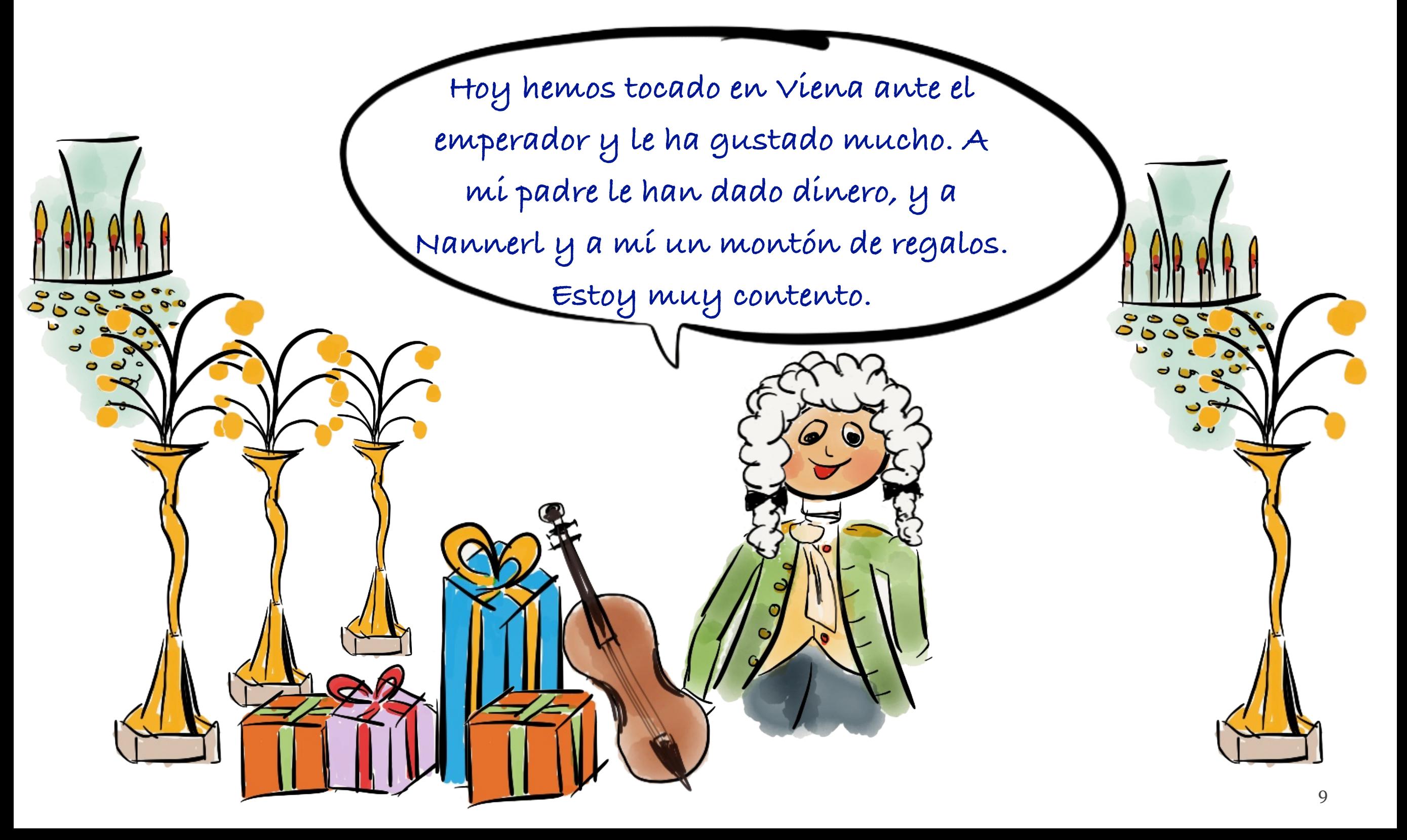

Todos los conciertos que dan son un éxito. Todo el mundo queda sorprendido y encantado por lo bien que lo hacen siendo tan pequeños. **Muchas noches escribo cartas a mami para que sepa lo que hacemos. La echo mucho de menos y también a mis amigos de Salzburgo.** 

九九年月

**Con 14 años Mozart y su padre viajan a Italia**, ya sin su hermana Nannerl.

En Bolonia le aceptan como miembro de la academia de música de la ciudad, algo excepcional para un niño de su edad.

En Roma, el Papa Clemente XIV le nombra Caballero de la Orden de la Espuela de Oro.

En Milán le contratan para que escriba dos óperas, algo increíble a su edad.

En Nápoles prueba por primera vez un helado.

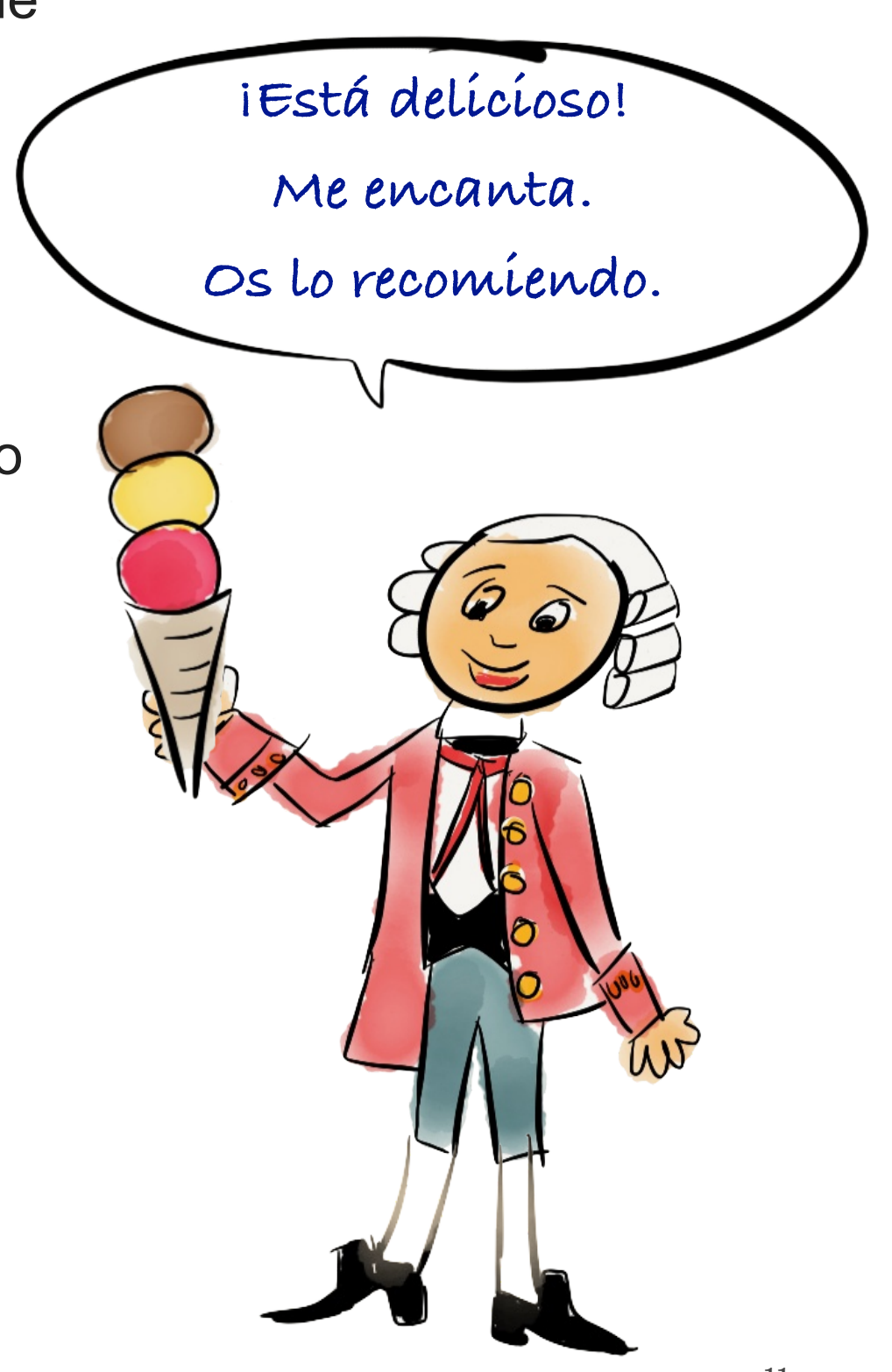

En uno de los viajes **enferma de viruela**, una enfermedad muy grave que puede causar la muerte, aunque hoy en día ya no existe.

Mozart casi se queda ciego, pero después de dos semanas en cama con mucha fiebre se recupera y vuelve a viajar. Ya puede seguir dando conciertos que es lo que más le gusta.

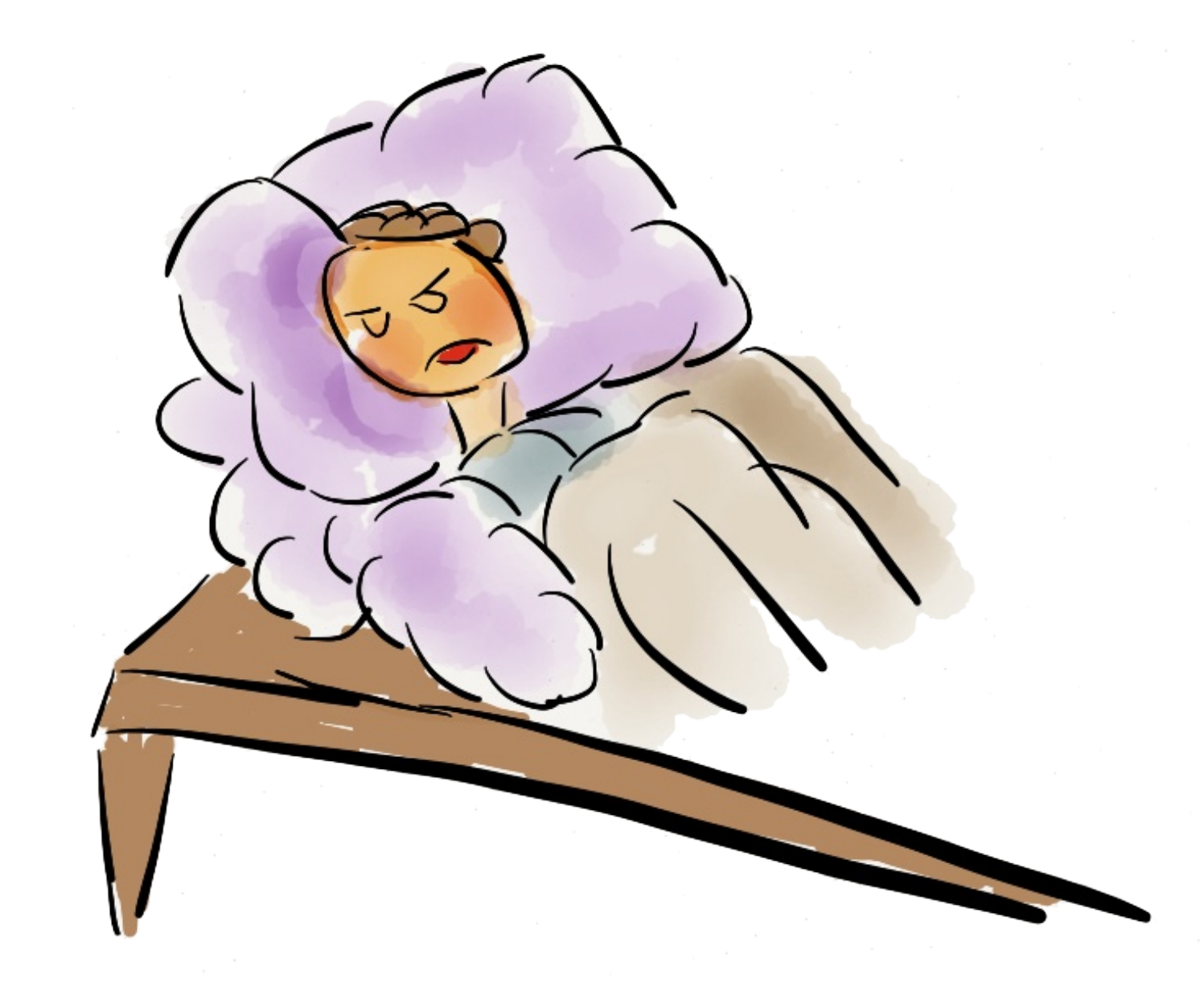

Cuando Mozart termina los conciertos del día y regresa al hotel, comienza a escribir su propia música. Una música casi perfecta.

Escuchad alguna composición suya.

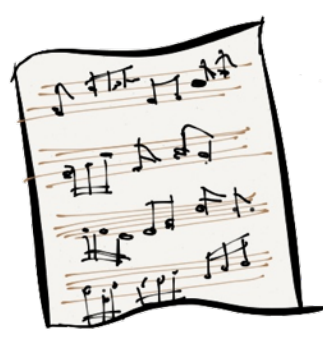

**Rondo Alla Turca. Piano Sonata nº 11. (1)**  Es la más célebre de las sonatas para piano de Mozart.

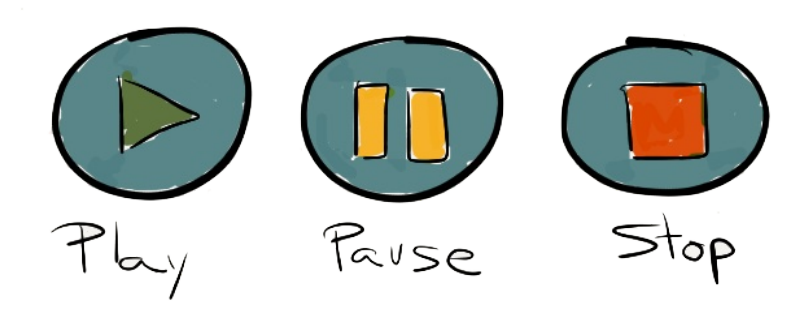

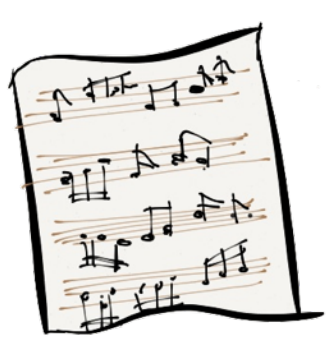

**Sinfonía nº 40. Primer movimiento. (2)**

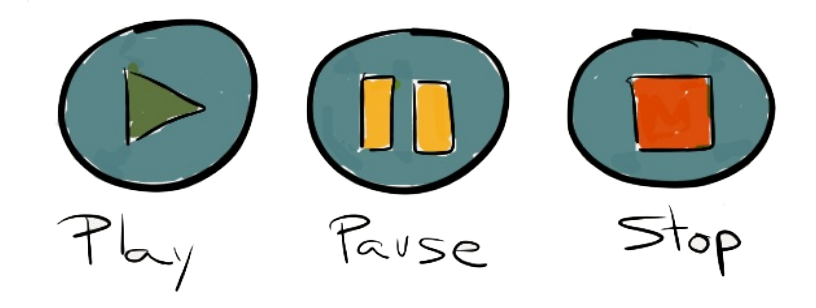

CAPÍTULO 3

# Buscando trabajo

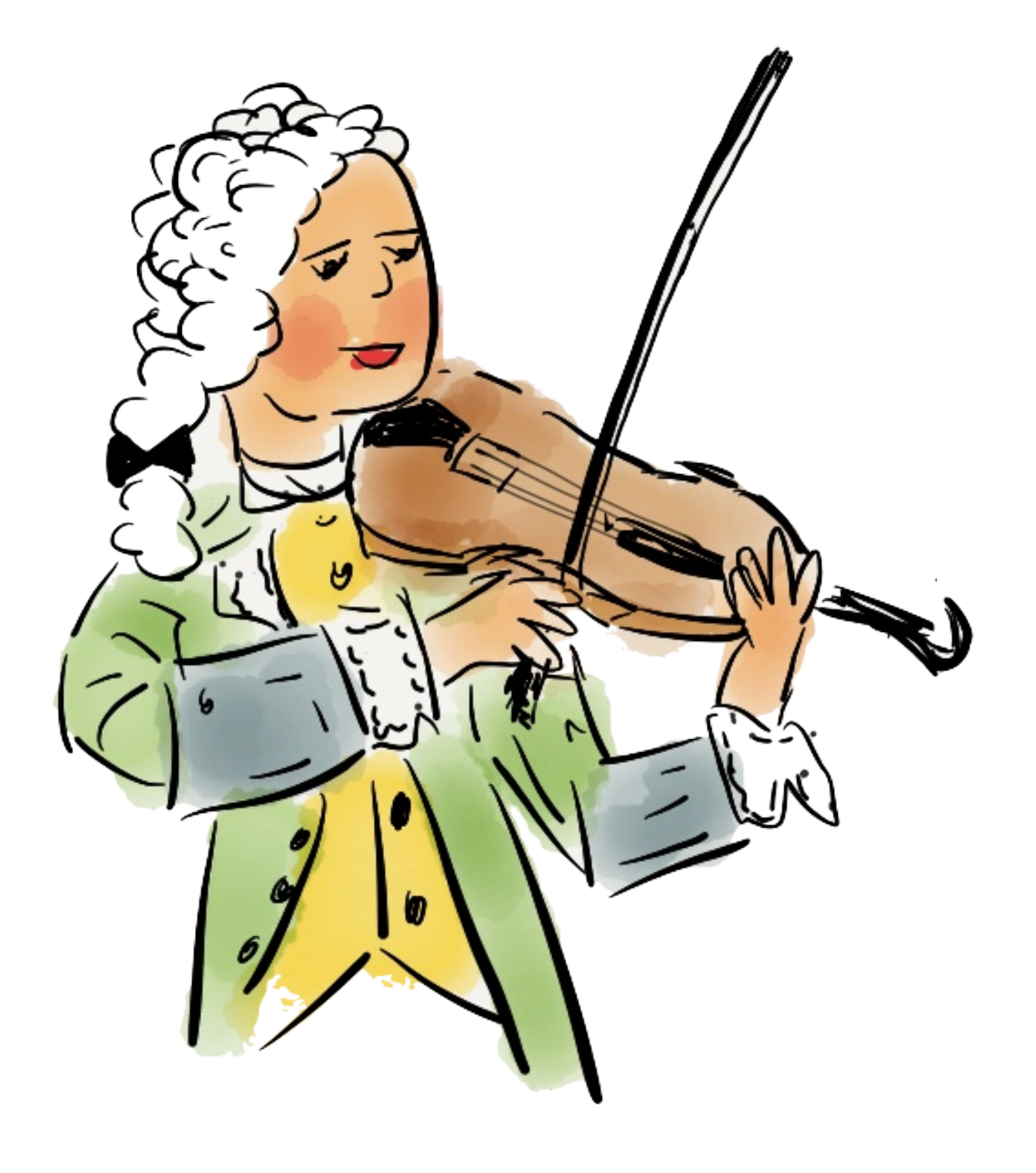

## **A la edad de 17 años Mozart es contratado por el arzobispo de Salzburgo** en

calidad de músico. Sin embargo al cabo de pocos años la relación del arzobispo con Mozart se va deteriorando. Tienen muchas discusiones y peleas.

Mozart recibe poco dinero por sus servicios y se queja frecuentemente de ello.

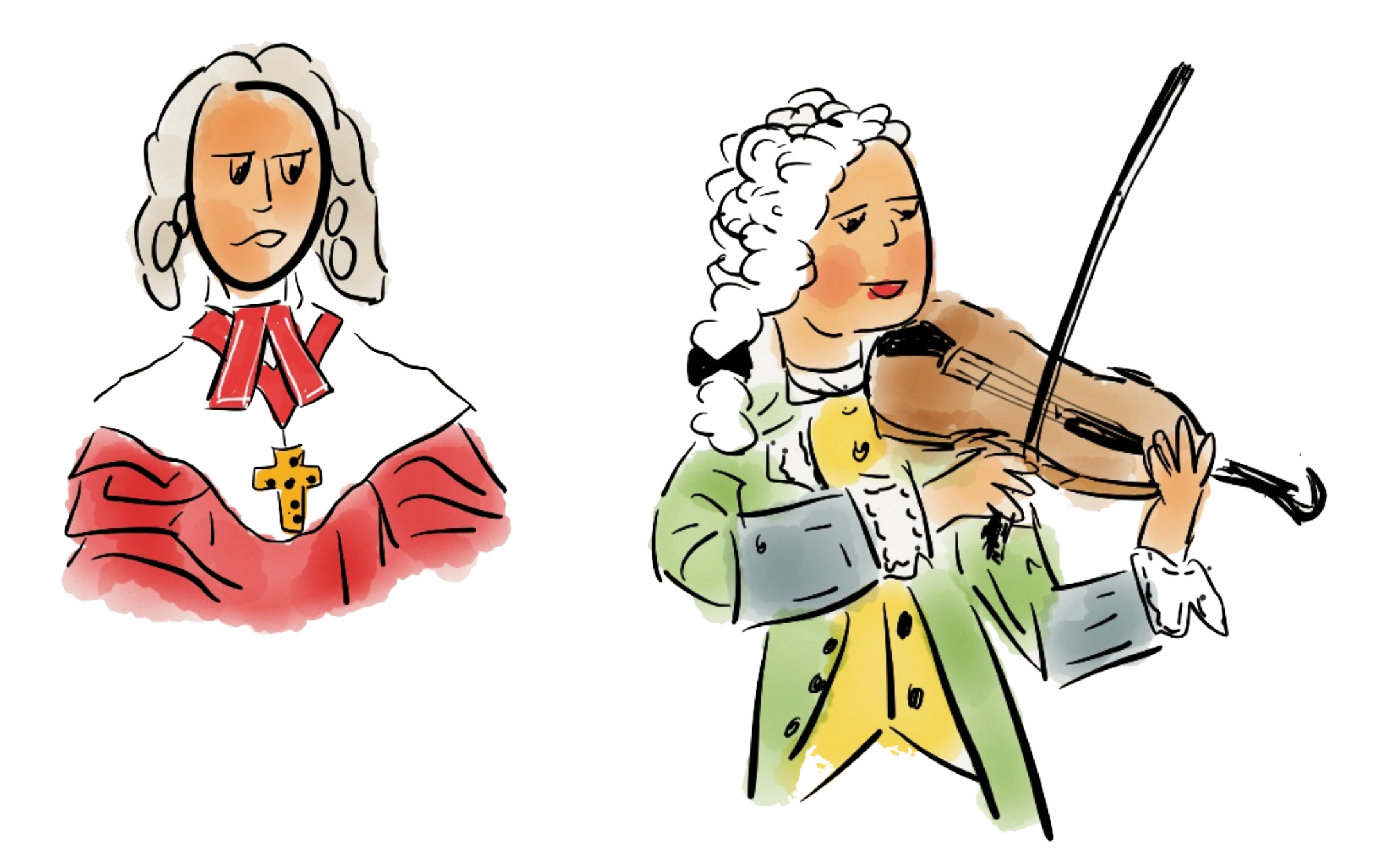

**Tengo 21 años y estoy harto de mi trabajo en Salzburgo. Así que me voy a buscar otro trabajo fuera de aquí. Me iré a París, Munich y otras ciudades para que me contraten.**

Pasa el tiempo y Mozart comienza a aburrirse de su trabajo en Salzburgo. Es demasiado monótono.

Viaja de ciudad en ciudad consiguiendo mucho éxito. Todo el mundo admira y adora las composiciones de Mozart. Le encargan diversos conciertos pero nunca nada fijo como para poder quedarse a vivir en alguna de las ciudades que visita.

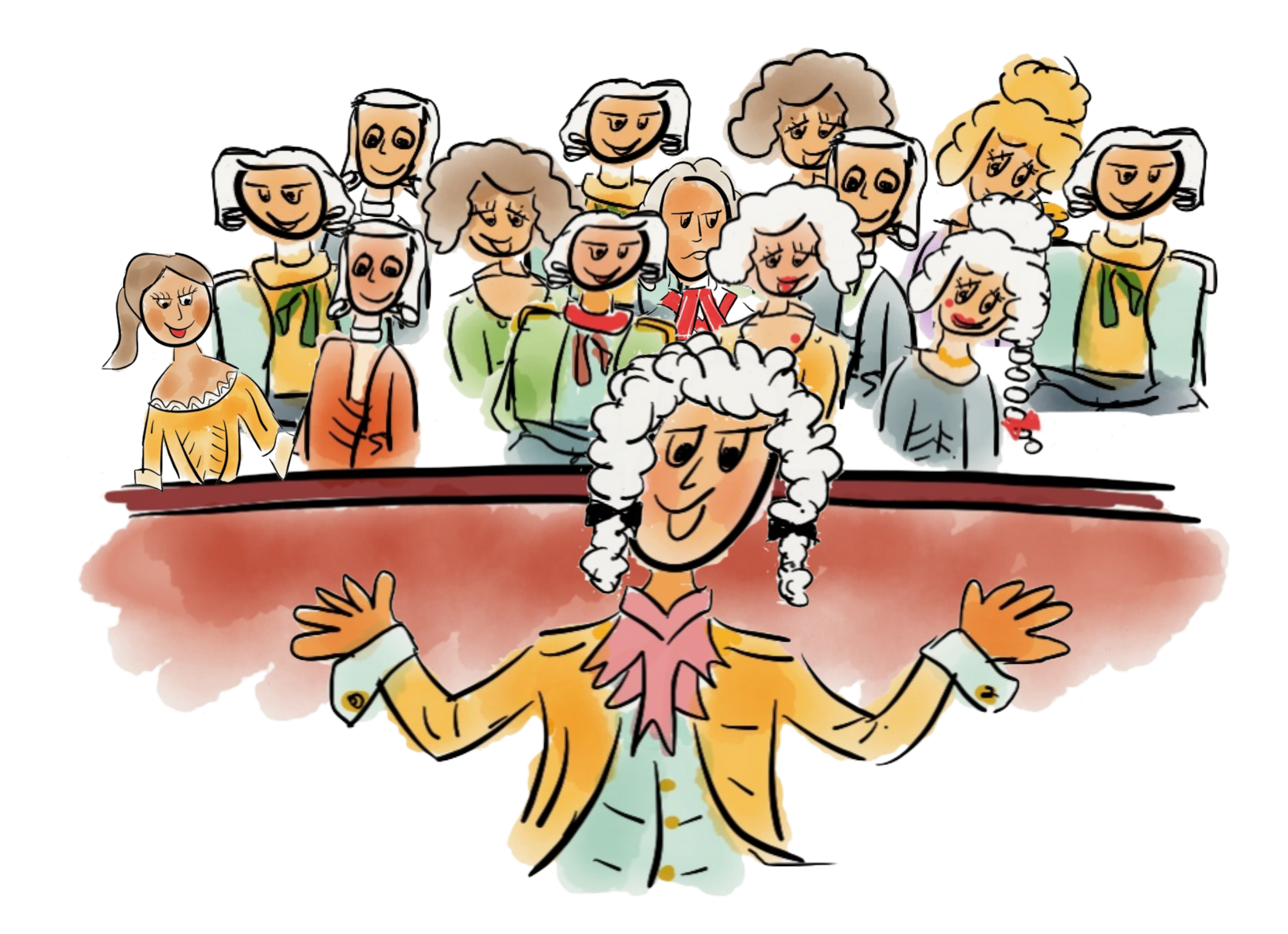

Al final, como no ha conseguido que nadie le ofrezca un trabajo fijo, **Mozart decide viajar a Viena** e instalarse como músico independiente. Es arriesgado, pero es la única salida que le queda.

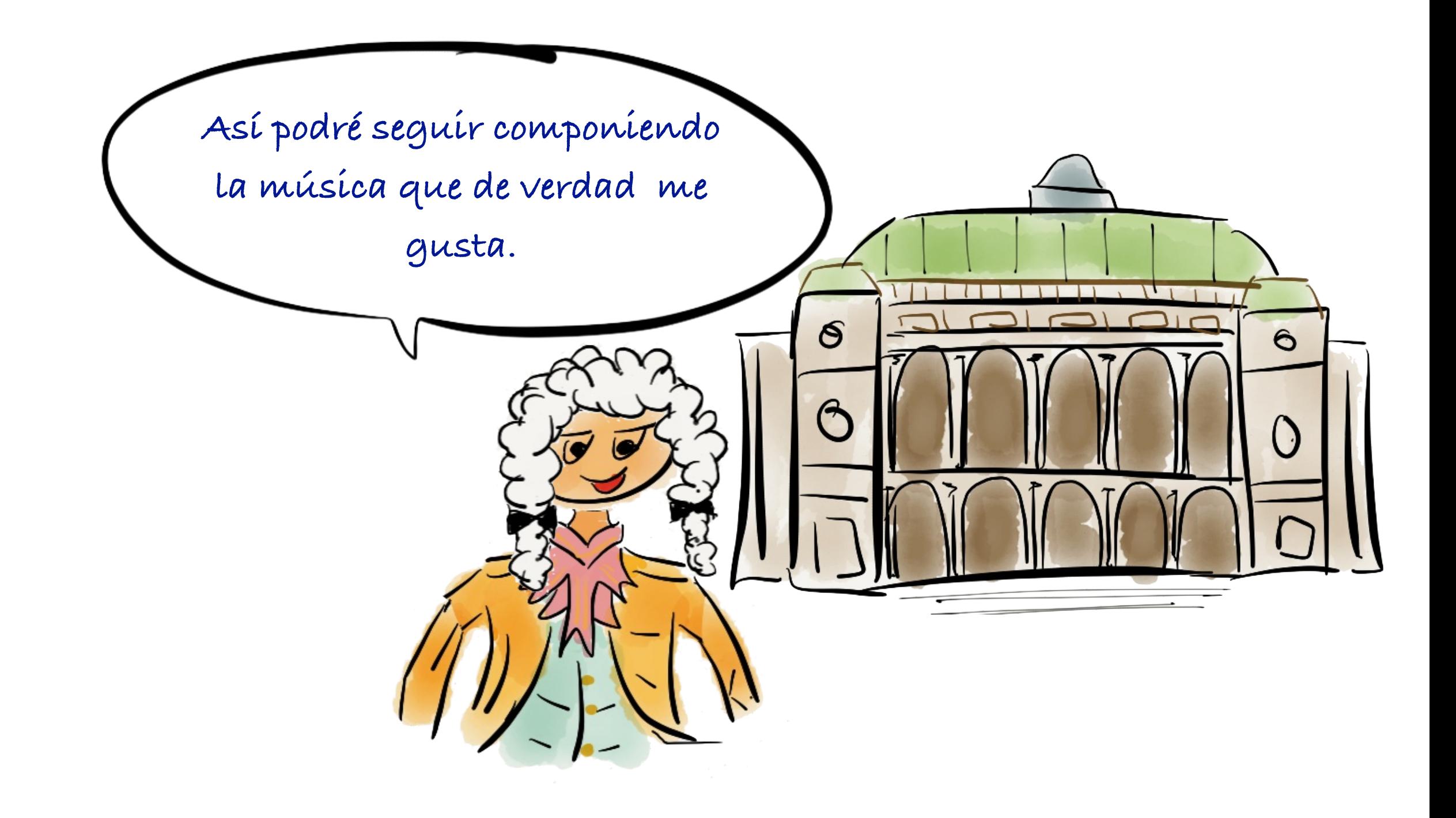

**Os invito a que escuchéis estas** 

**dos composiciones mías.**

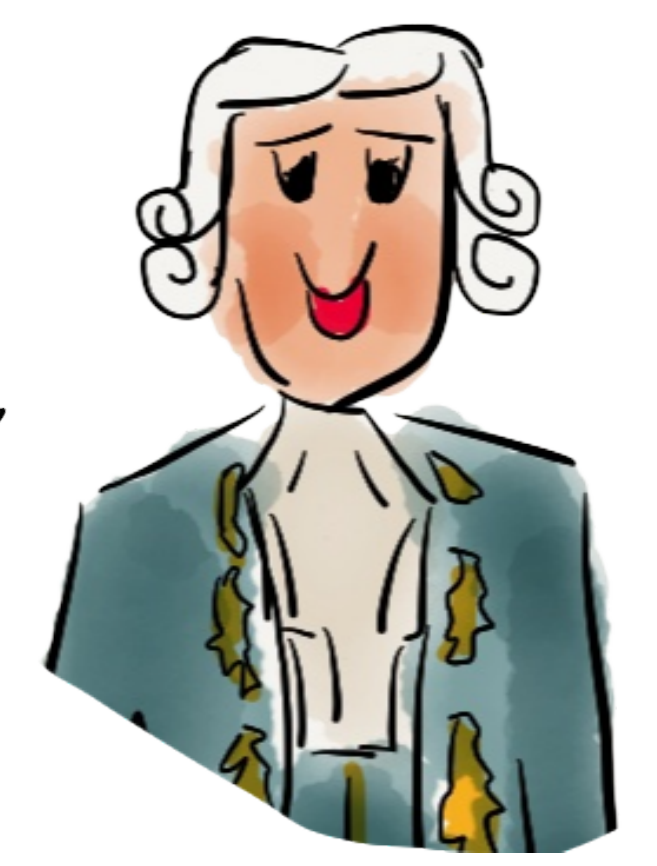

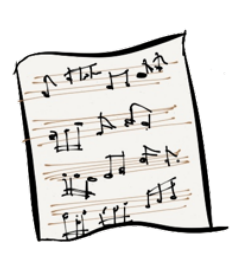

**Serenata nº 13 K 525, mov. Allegro. (3)**

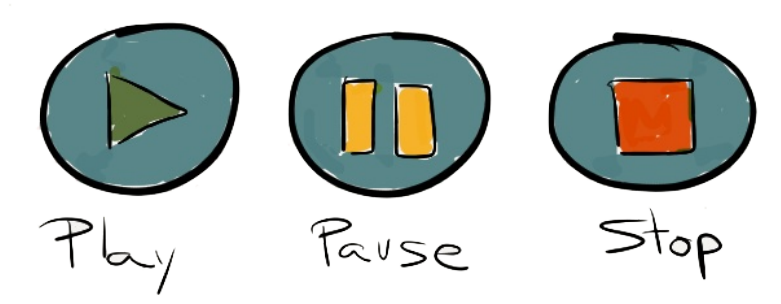

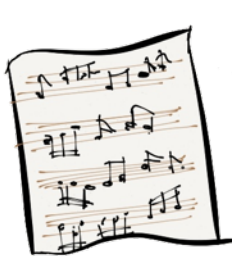

**Concierto para clarinete K622, mov. Adagio. (4)**

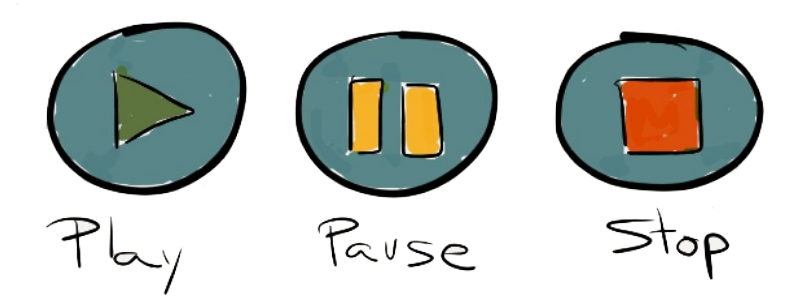

CAPÍTULO 4

# La vida en Viena

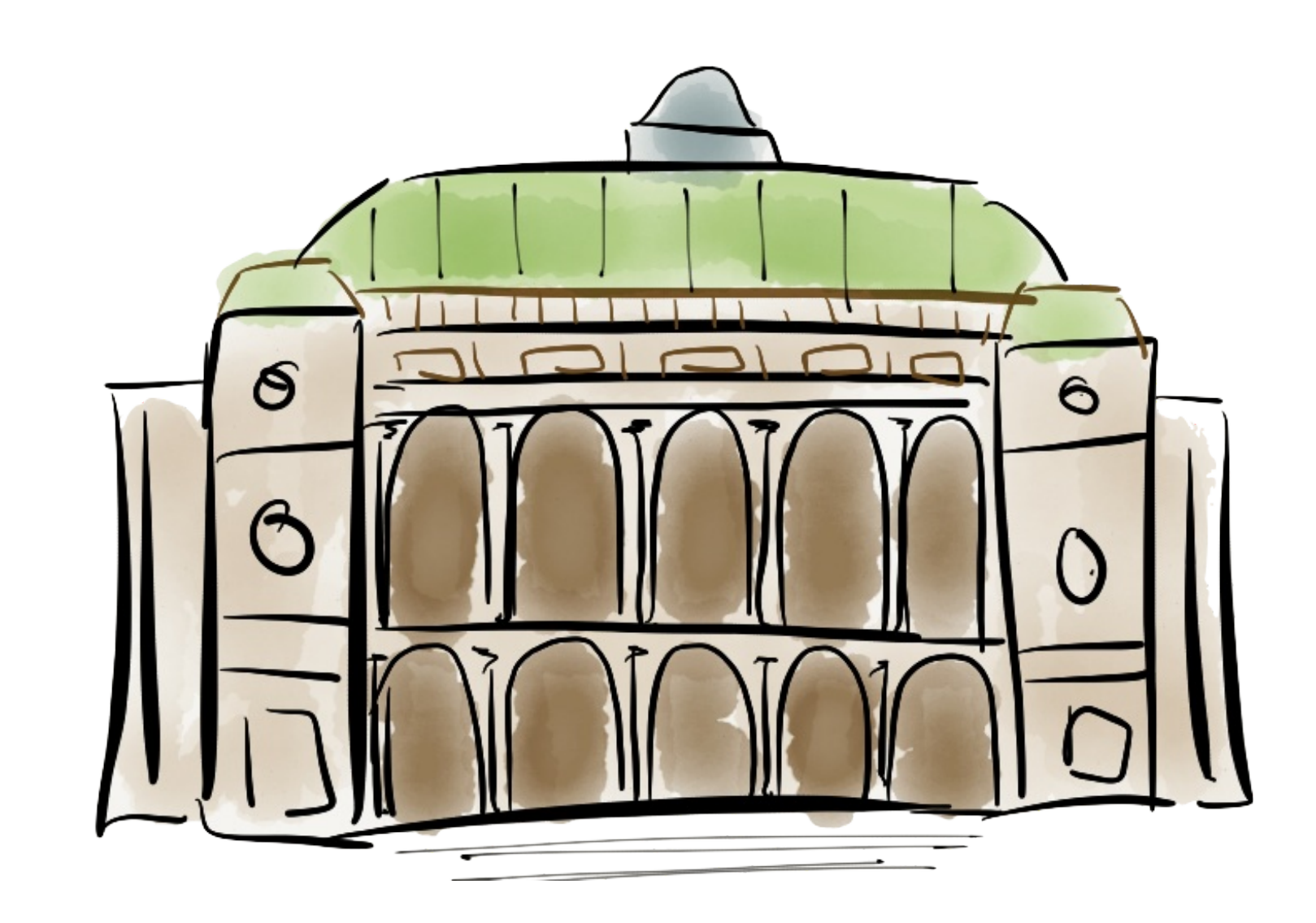

En Viena se convierte en el mejor intérprete de piano. Consigue un enorme éxito con **la primera ópera que se escribe en alemán: El rapto en el serrallo**. Hasta ese momento todas se escribían en italiano. Al escucharla el Emperador José II comenta:

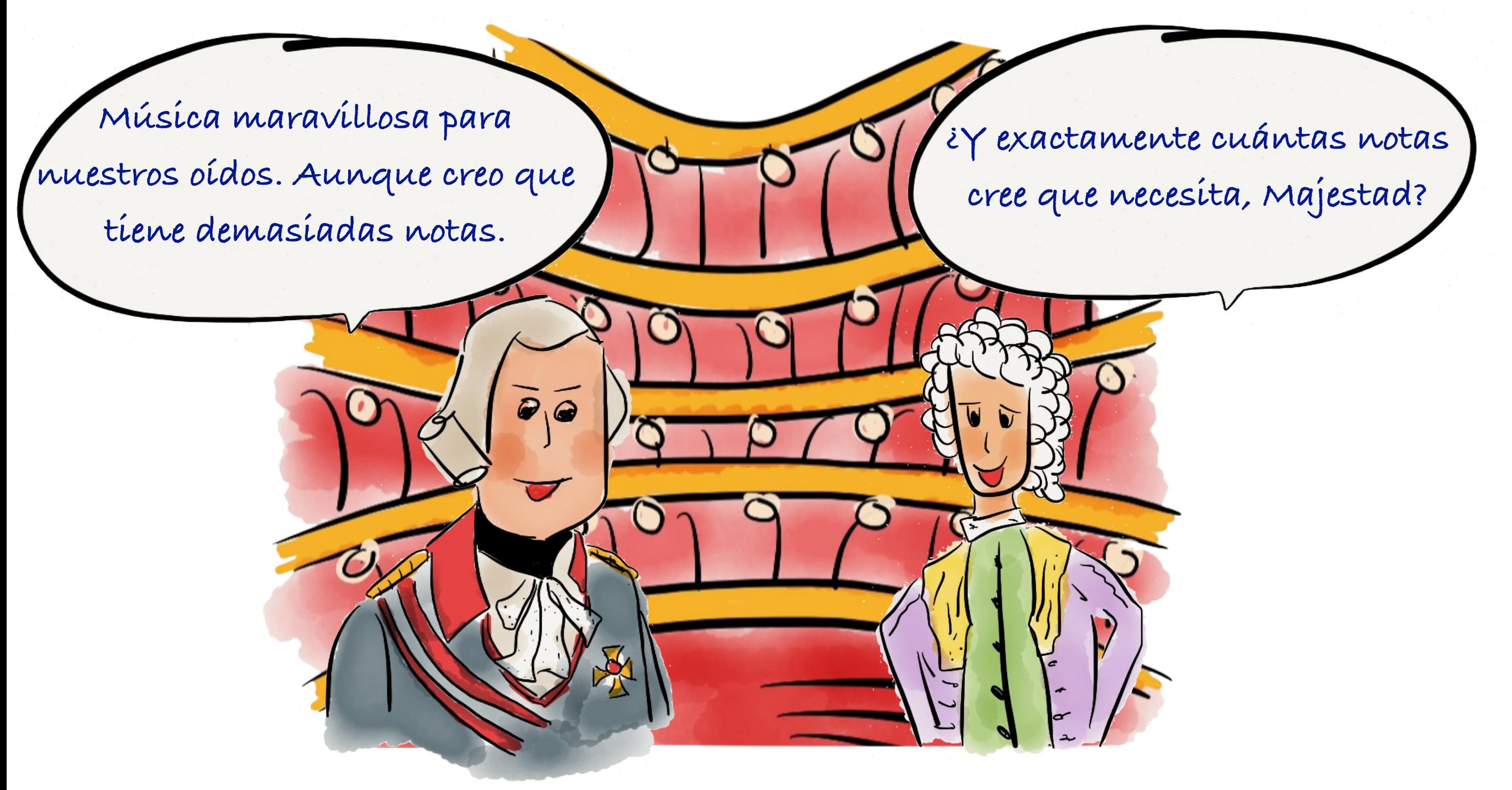

21 Mozart sabe que la calidad de una ópera no depende del número de notas musicales. El sabe que tiene el número de notas necesario, ni una más ni una menos.

**Como no habéis podido ir a Viena y asistir a mi ópera El rapto en el serrallo, os dejo un fragmento para que lo escuchéis. Ojalá os guste.**

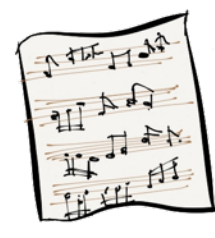

**Ópera El rapto en el serrallo. (5)**

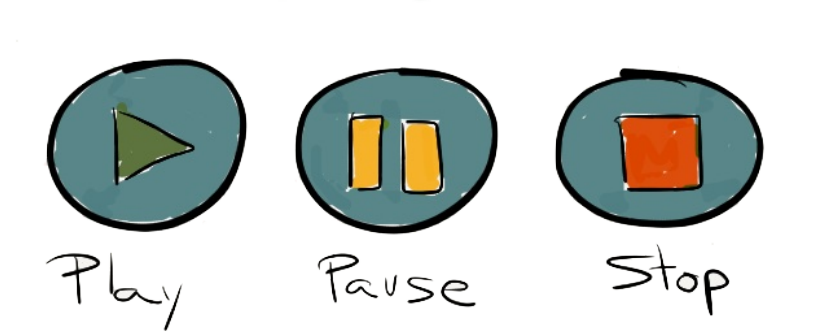

 $\mathcal{S}$ 

 $\blacksquare$ 

 $\frac{1}{1}$ 

 $\bullet$ 

 $\mathbf{L}$ 

**Mozart se casa con Constanze**, hija del señor Weber, que era copista de sus partituras. Esta boda no le gusta nada a su padre, Leopold.

En aquel tiempo no existía la fotocopiadora, por lo que las partituras musicales había que copiarlas a mano, y la profesión de copista era importante.

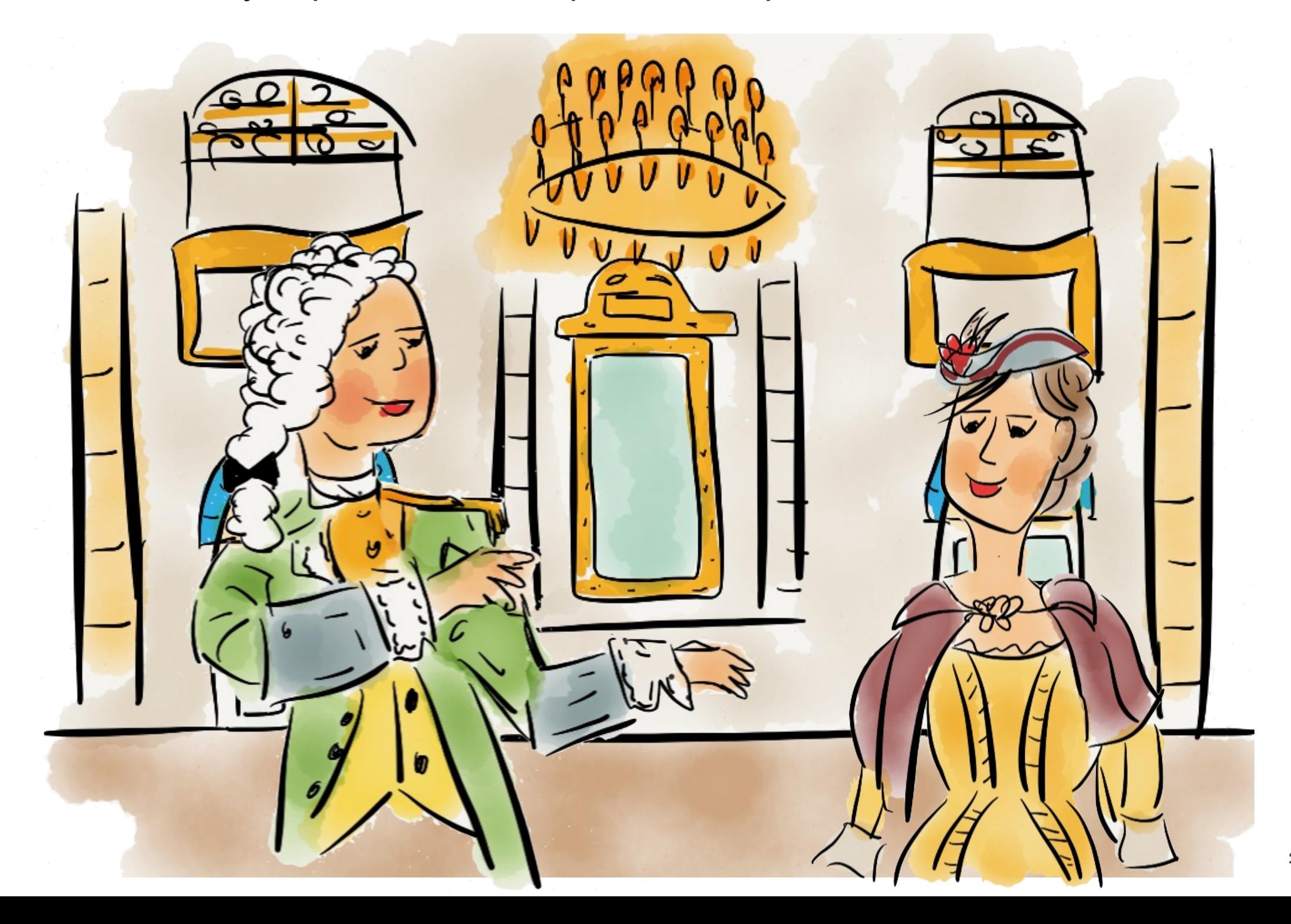

En Viena Mozart sigue componiendo su propia música. A la vez, estudia la obra musical de otros grandes compositores, como Händel y Bach.

Durante esta etapa escribe **dos de sus óperas más conocidas: Las bodas de Fígaro y Don Giovanni (Don Juan)**.

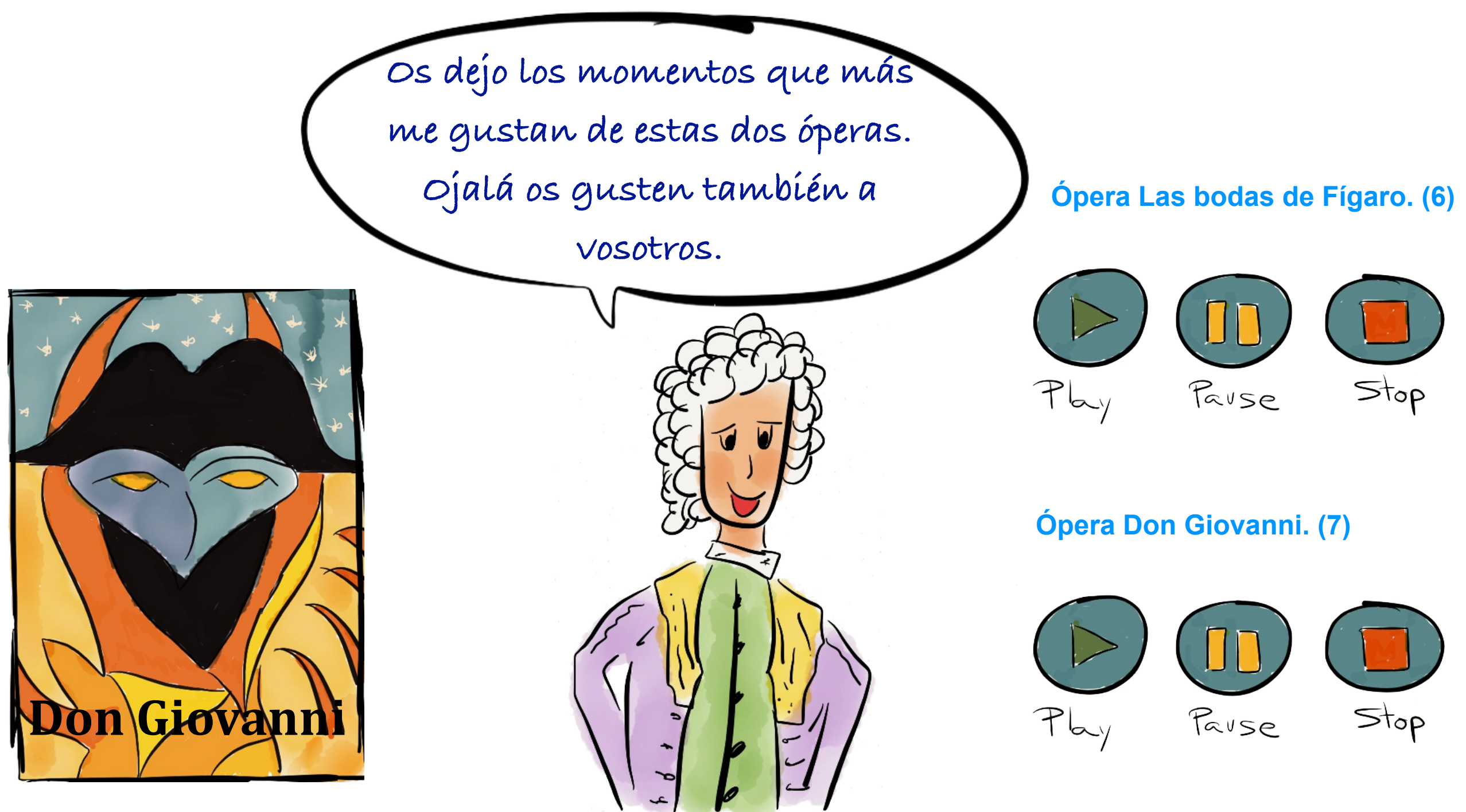

Después de unos años en Viena, Mozart consigue un trabajo estable en la corte del emperador José II que le nombra **compositor de cámara**. Aunque el sueldo es demasiado bajo para el talento de Mozart y los gastos que tiene.

Con lo que, tras unos años, la situación económica de Constanze y Mozart comienza a ser mala, incluso se ven obligados a vender sus objetos de valor. Aun así, Mozart sigue trabajando y componiendo sus mejores obras.

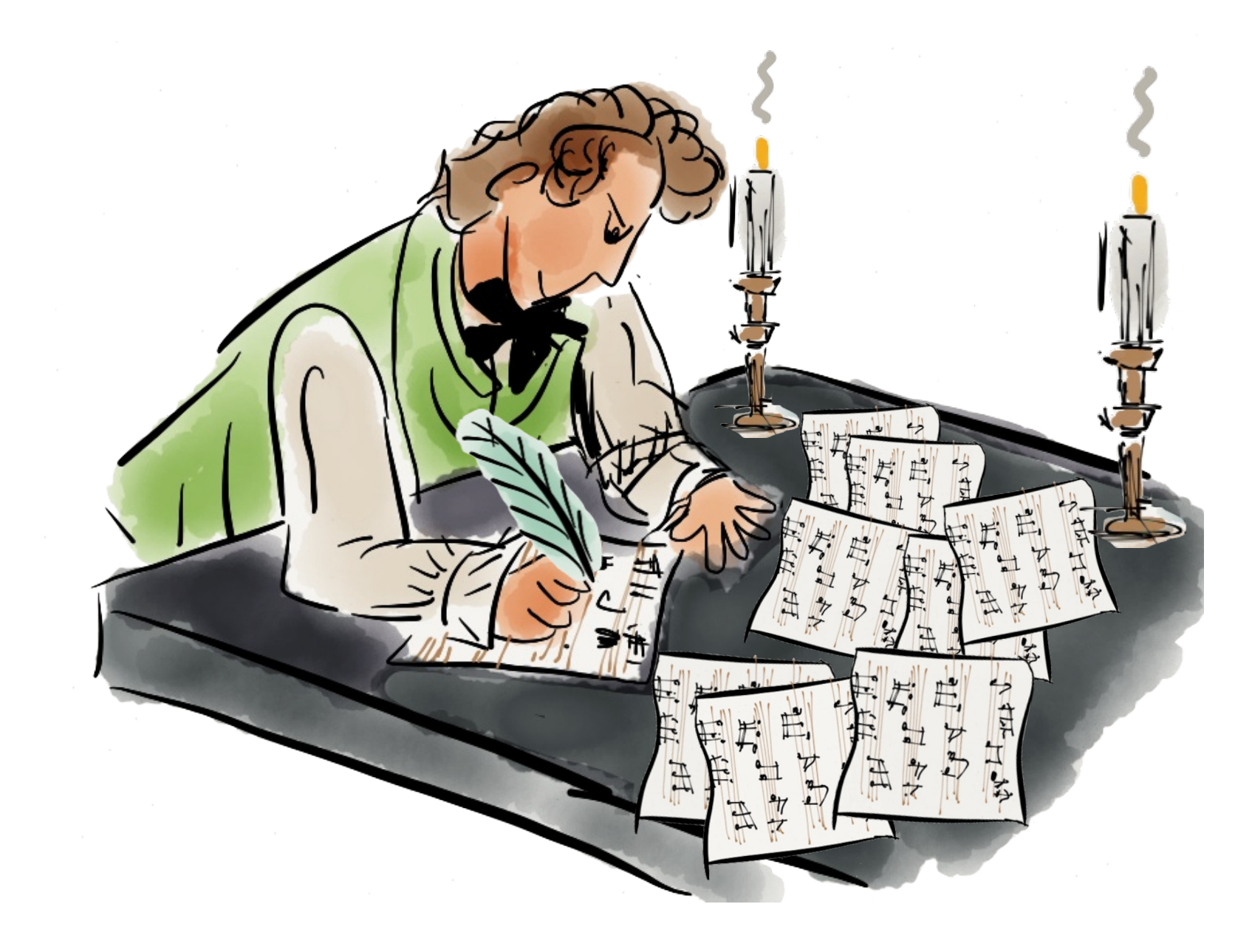

La salud de Mozart, que ha sido siempre bastante delicada, comienza a empeorar. Después del estreno en Praga de su **ópera La clemencia de Tito** cae enfermo. Cuando se recupera estrena otra ópera que tiene un enorme éxito, **La flauta mágica**. Escucha un fragmento de ella.

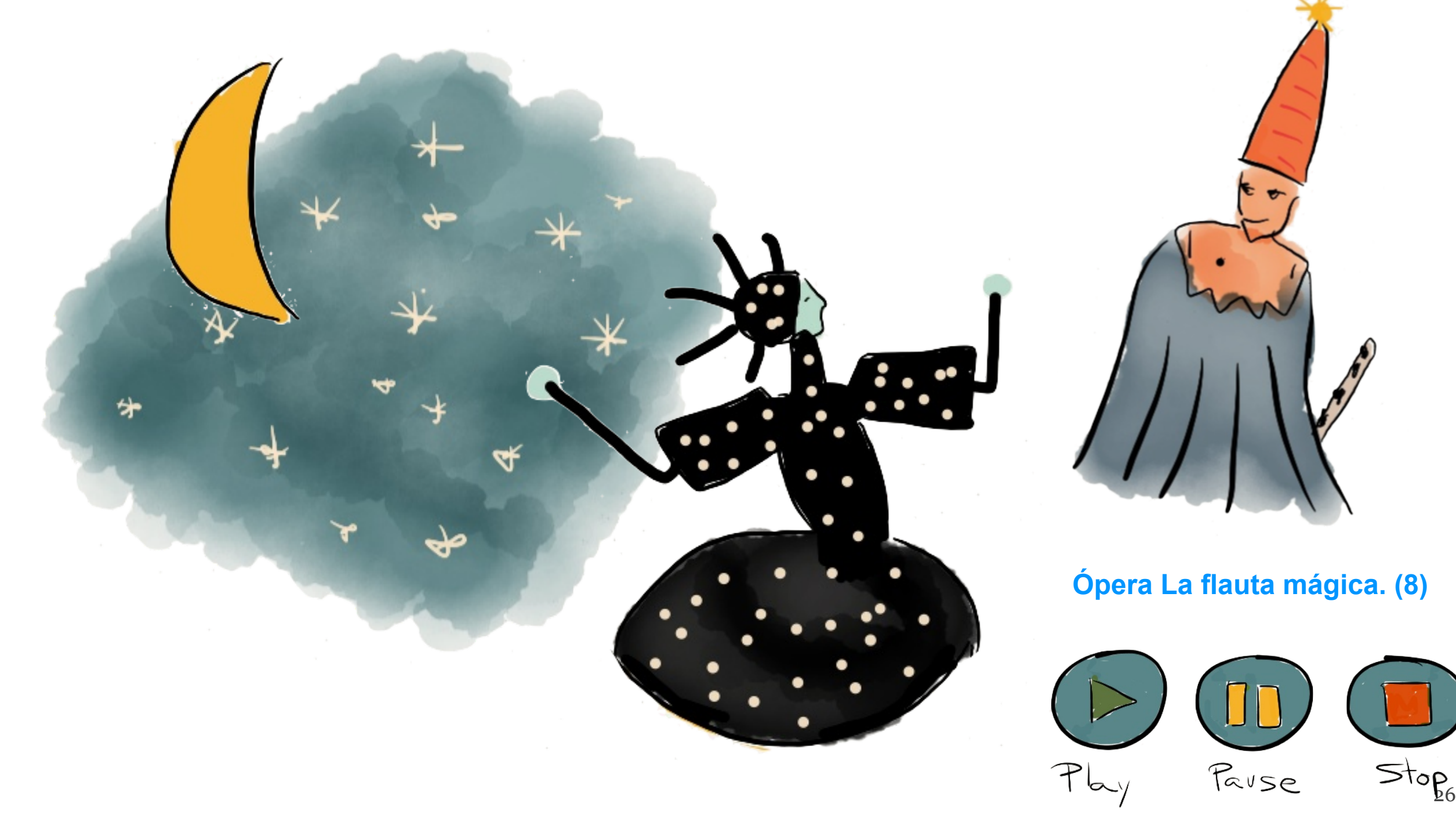

También comienza trabajar en un **Réquiem**, música que se emplea en las misas de difuntos.

Este Réquiem lo realiza por encargo de una persona desconocida que se le presenta en su puerta toda vestida de negro.

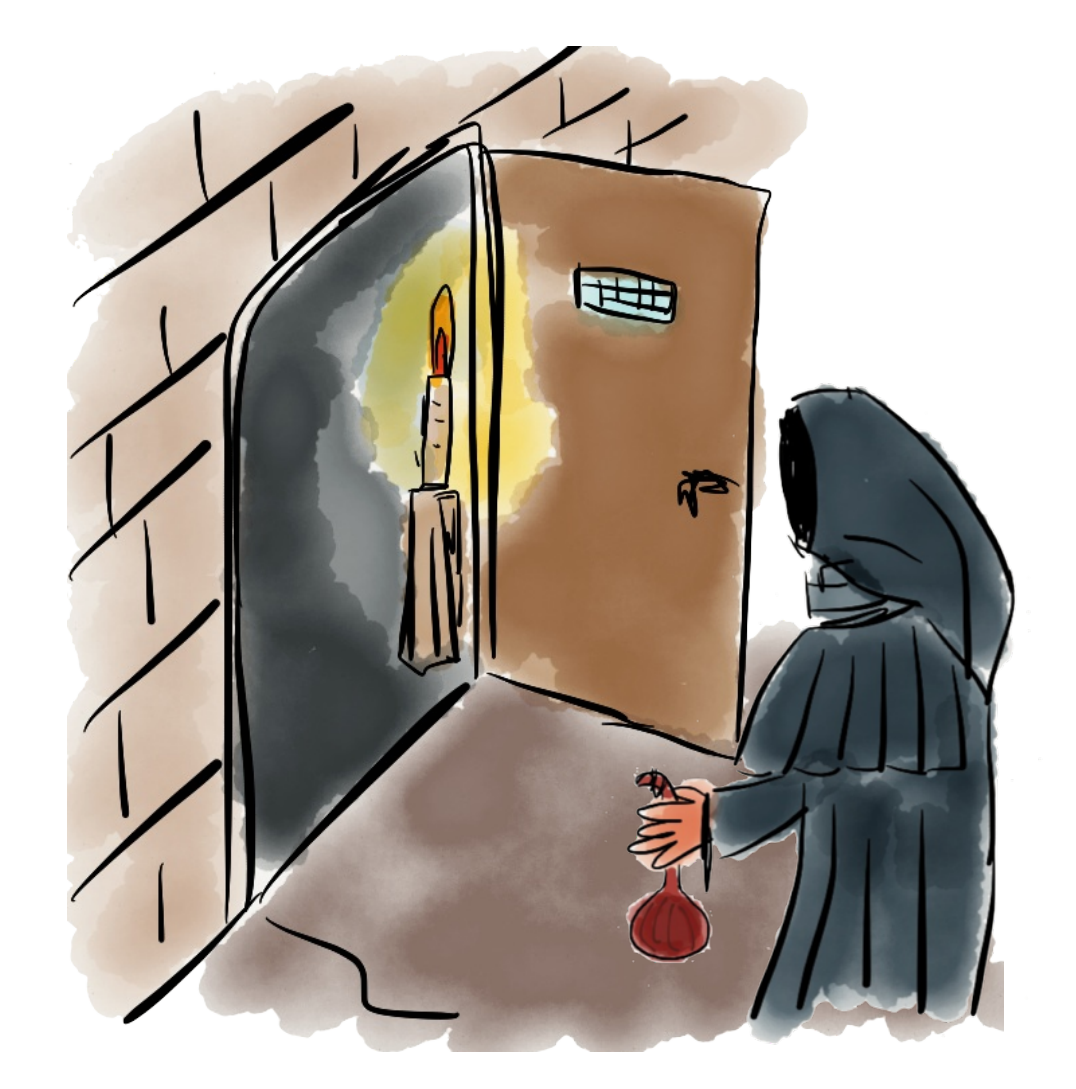

**Réquiem. Lacrimosa. (9)**

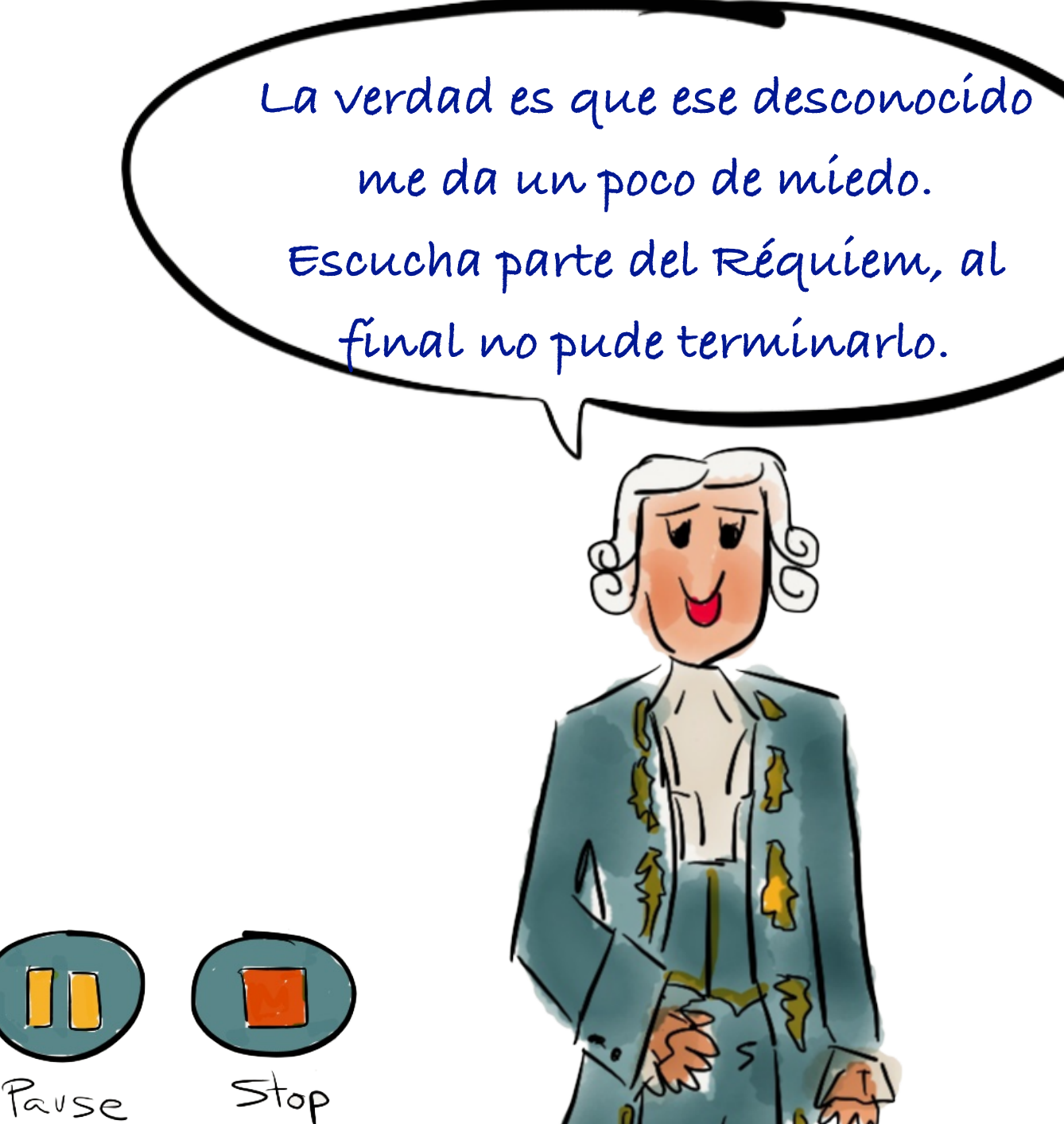

### **Mozart muere en diciembre de 1791, con sólo 35 años**.

Sin embargo nos ha regalado a todos su genial obra. Más de 600 composiciones entre sinfonías, conciertos, quintetos, óperas y otras piezas, realizadas en tan pocos años de vida.

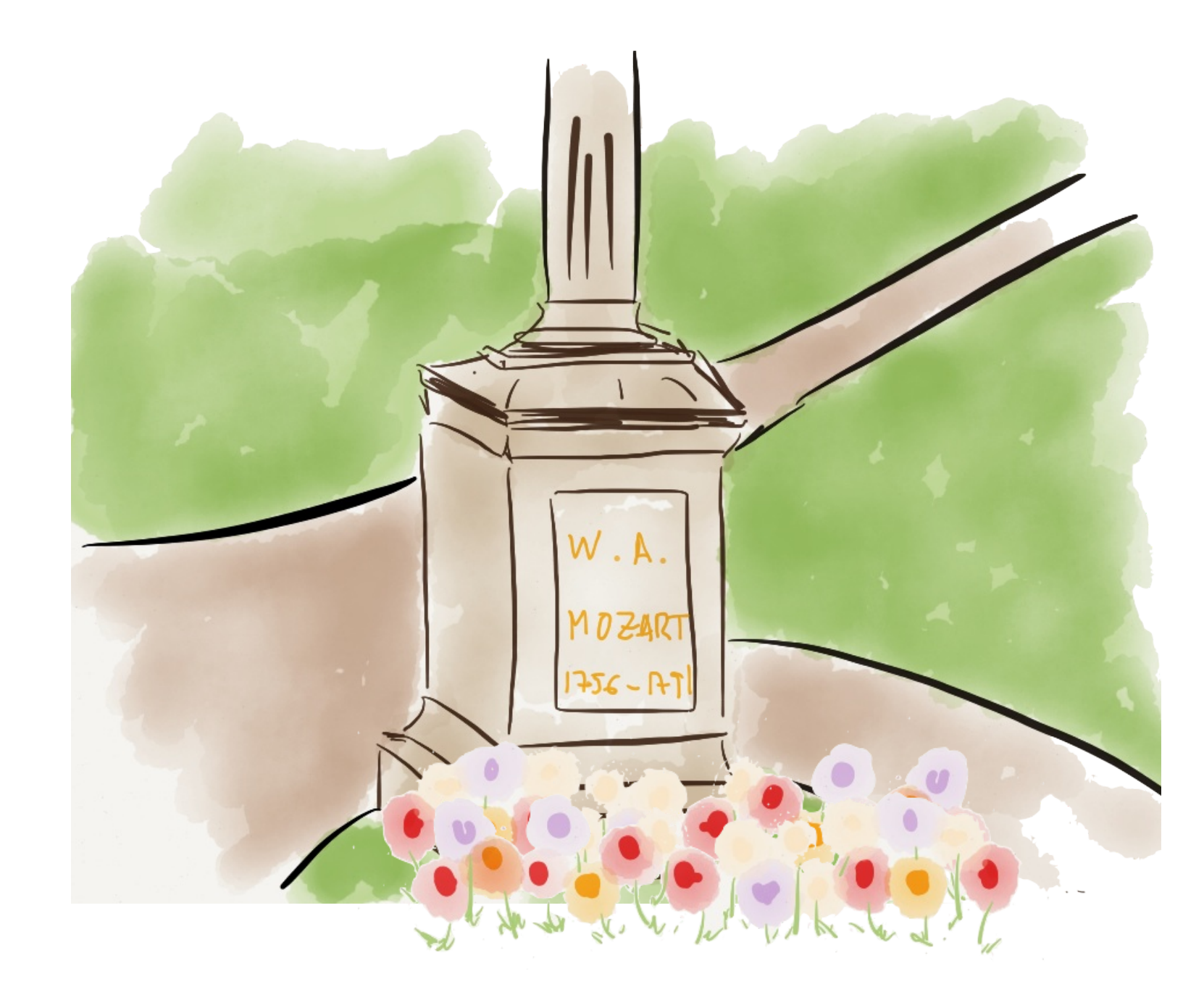

Con sus nuevas formas de componer, Mozart consiguió revolucionar la música de su tiempo.

**Su música fue, es y será un referente y un ejemplo para todos los músicos**.

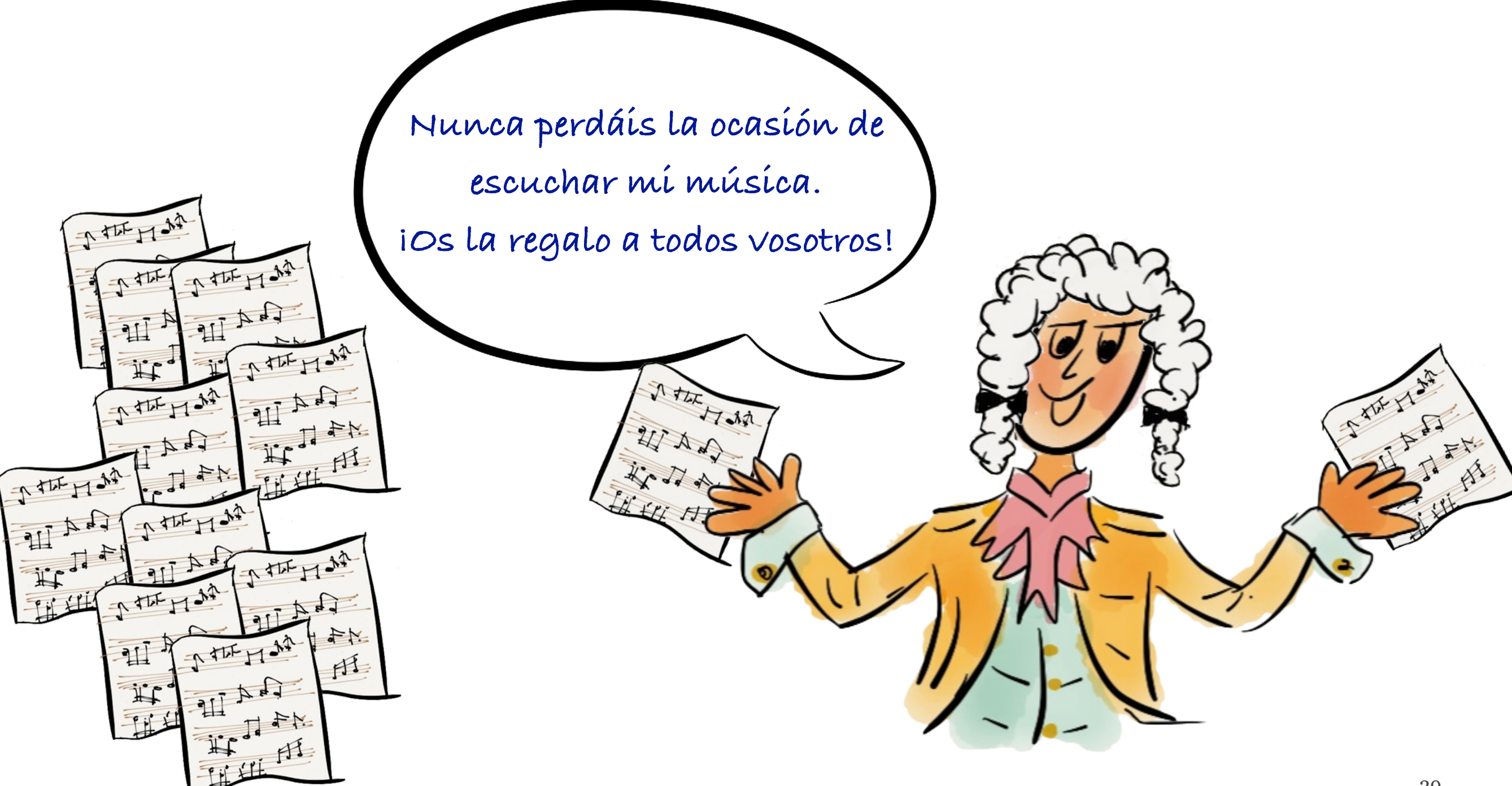

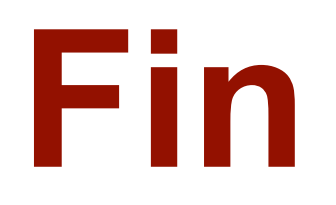

Ahora que has terminado de leer el libro, por favor danos tu opinión sobre él.

Si te ha gustado, qué ha sido lo mejor, qué otros temas te gustan para otros libros, o simplemente dinos hola.

Estamos encantados de saber de tí. Muchas gracias.

[info@editorialweeble.com](mailto:info@editorialweeble.com)

#### CAPÍTULO 5

# Composiciones incluidas en el libro

- (1) Rondo Alla Turca. Piano Sonata nº 11. Composición de Dominio Público. Fuente Musopen.
- (2) Symphony No. 40 in G Minor, K. 550 I. Molto Allegro. Musopen Symphony Orchestra. Composición de Dominio Público. Fuente Musopen.
- (3) Serenade: Eine kleine Nachtmusik, K. 525. Vienna Philharmonic Orchestra. Creative Commons license: Attribution-Noncommercial-Share Alike 3.0. Fuente The Internet Archive.
- (4) Concierto clarinete K622. Mov. Adagio. Janos Rolla, Franz Liszt Chamber Orchestra & Bela Kovacs.
- (5) El rapto en el serrallo. K384. Acto II Welche Wonne, welche Lust. Cyndia Sleden, English Baroque Soloist & John Eliot Gardiner.
- (6) Le nozze di Figaro No. 11 Cavatina 'Progi, Amor'. Skidmore College Orchestra. Composición de Dominio Público. Fuente Musopen.
- (7) Don Giovanni. Composición de Dominio Público. Fuente Musopen.
- (8) The magic flute II. ACT 2. c. La Reina de la Noche. Composición de Dominio Público. Fuente Musopen.
- (9) Requiem. Lacrimosa. BBC Symphony Orchestra. Conducted by Sir Colin Davis.

## Sobre los derechos de autor de las grabaciones incluidas en el libro

La música de Mozart no mantiene ningún tipo de derecho de autor, sino únicamente las grabaciones y versiones que se realizan de sus composiciones.

**Las grabaciones numeradas como (1), (2), (6), (7) y (8) son grabaciones de dominio público** disponibles en la página web Musopen.

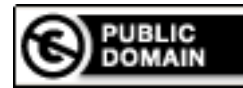

*"Musopen [\(www.musopen.org\)](http://www.musopen.org) is a 501(c)(3) non-profit focused on [improving access a](http://www.musopen.org)nd exposure to music by creating free resources and educational materials. We provide recordings, sheet music, and textbooks to the public for free, without copyright restrictions. Put simply, our mission is to set music free".*

**La grabación numerada como (3) es una grabación registrada bajo la licencia creative commons de tipo Attribution-Noncommercial-Share Alike 3.0**, disponible en la página web The Internet Archive.

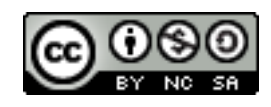

**Las grabaciones numeradas como (4), (5) y (9) se incluyen acogiéndose al derecho de cita con fines docentes** que se encuentra reconocido por el **artículo 10 del Convenio de Berna para la Protección de las Obras Literarias y Artísticas**, considerándose lícitas las citas tomadas de una obra que se haya hecho lícitamente accesible al público.

En el ámbito de la Unión Europea, **la Directiva 2001/29/CE**, relativa a la armonización de determinados aspectos de los derechos de autor y derechos afines a los derechos de autor en la sociedad de la información, reconoce el derecho de cita con fines docentes en su artículo 5.3:

*a) "Cuando el uso tenga únicamente por objeto la ilustración con fines educativos o de investigación científica, siempre que, salvo en los casos en que resulte imposible, se indique la fuente, con inclusión del nombre del autor, y en la medida en que esté justificado por la finalidad no comercial perseguida"*

**Real Decreto Legislativo 1/1996, de 12 de abril, por el que se aprueba el texto refundido de la Ley de Propiedad Intelectual**, regula el derecho de cita en su artículo 32, apartado primero, estableciendo lo siguiente:

*"Es lícita la inclusión en una obra propia de fragmentos de otras ajenas de naturaleza escrita, sonora o audiovisual, así como la de obras aisladas de carácter plástico o fotográfico figurativo, siempre que se trate de obras ya divulgadas y su inclusión se realice a título de cita o para su análisis, comentario o juicio crítico. Tal utilización sólo podrá realizarse con fines docentes o de investigación, en la medida justificada por el fin de esa incorporación e indicando la fuente y el nombre del autor de la obra utilizada".* 32

# Otros libros publicados por el mismo autor

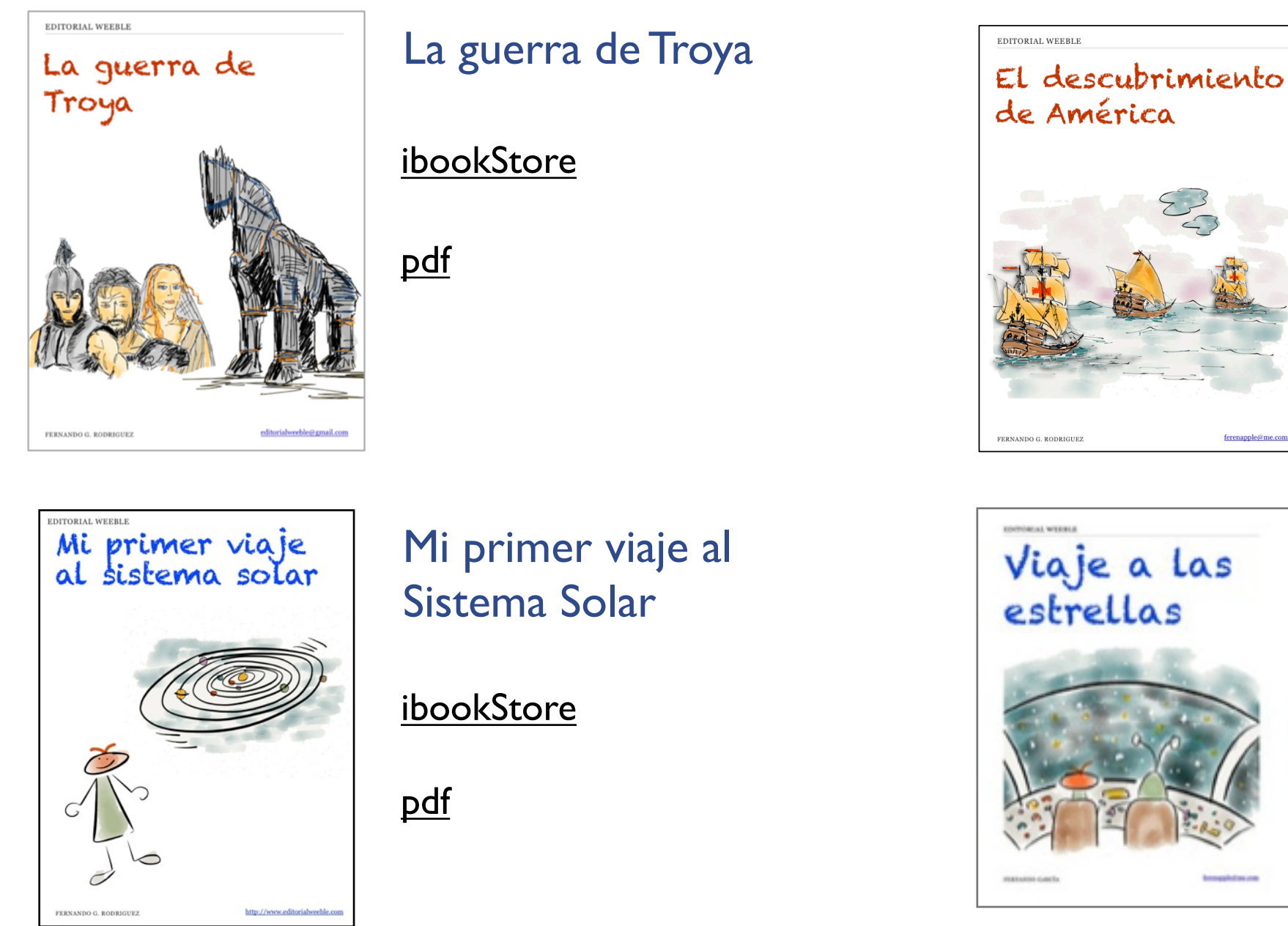

El descubrimiento de América

#### [ibookStore](https://itunes.apple.com/es/book/el-descubrimiento-de-america/id577284465?mt=11)

[pdf](http://goo.gl/NKVmlb)

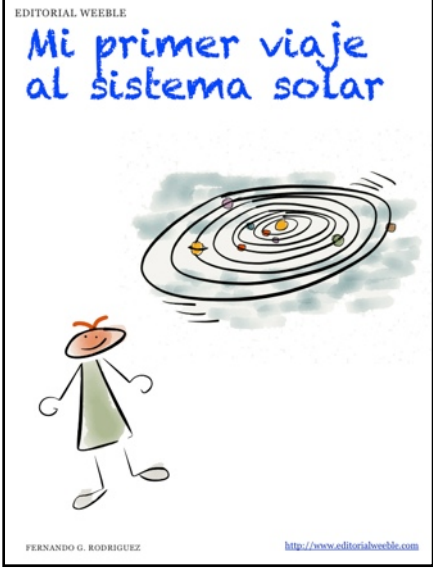

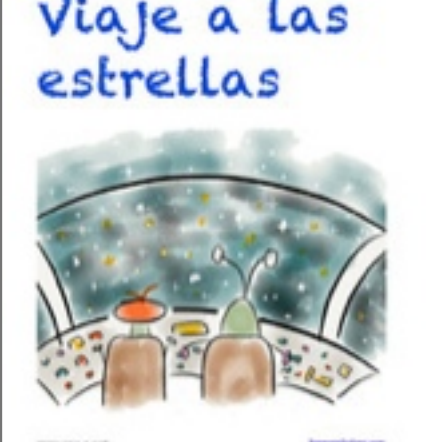

### Viaje a las estrellas

[ibookStore](https://itunes.apple.com/es/book/viaje-a-las-estrellas/id558157298?mt=11)

[pdf](http://goo.gl/9obwia)

Si te ha gustado el libro, por favor escribe una reseña o valóralo en iBookstore. Visítanos para ver todos nuestros libros gratuitos en [www.editorialweeble.com](http://www.editorialweeble.com)

### © 2013 Editorial Weeble

Autor: Fernando G. Rodríguez [info@editorialweeble.com](mailto:info@editorialweeble.com) Ilustraciones: Fernando G. Rodríguez

[http://www.editorialweeble.com](http:77www.editorialweeble.com)

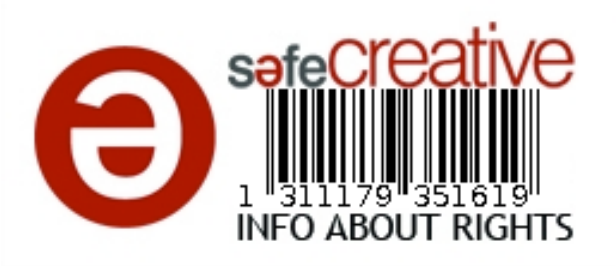

Madrid, España, noviembre 2013 **Licencia:** Creative Commons Reconocimiento-NoComercial-CompartirIgual 3.0